Государственное автономное профессиональное образовательное учреждение Свердловской области «Уральский радиотехнический колледж им. А.С. Попова»

# РАБОЧАЯ ПРОГРАММА ПРОФЕССИОНАЛЬНОГО МОДУЛЯ ПМ.01 Разработка программных модулей программного обеспечения для компьютерных систем

для специальности среднего профессионального образования 09.02.03 Программирование в компьютерных системах программы базовой подготовки

Рабочая программа учебной дисциплины разработана на основе

Федерального государственного образовательного стандарта специальности

среднего профессионального образования

09.02.03 Программирование в компьютерных системах

УТВЕРЖДАЮ Заместитель директора по учебной работе

Д.В. Колесников

« 30 » июня 2020г

Рекомендована цикловой методической комиссией «Информационных технологий» Протокол от «30» июня 2020 г. № 5

Председатель ЦМК  $\frac{\mathcal{U}}{\mathcal{U}}$  Н.Н.Шутова

Разработчики:

Тыщенко Елена Витальевна, преподаватель

Шутова Нина Николаевна, преподаватель

Перминов Александр Васильевич, преподаватель

\_\_\_\_\_\_\_\_\_\_\_\_\_\_\_\_\_\_\_\_\_\_\_\_\_\_\_\_\_\_\_\_\_\_\_\_\_\_\_\_\_\_\_\_\_\_\_\_\_

\_\_\_\_\_\_\_\_\_\_\_\_\_\_\_\_\_\_\_\_\_\_\_\_\_\_\_\_\_\_\_\_\_\_\_\_\_\_\_\_\_\_\_\_\_\_\_\_\_

Рецензенты:

Ф.И.О., должность

Ф.И.О., должность

*© ГАПОУ СО « Уральский радиотехнический колледж им. А.С. Попова* 

## СОДЕРЖАНИЕ

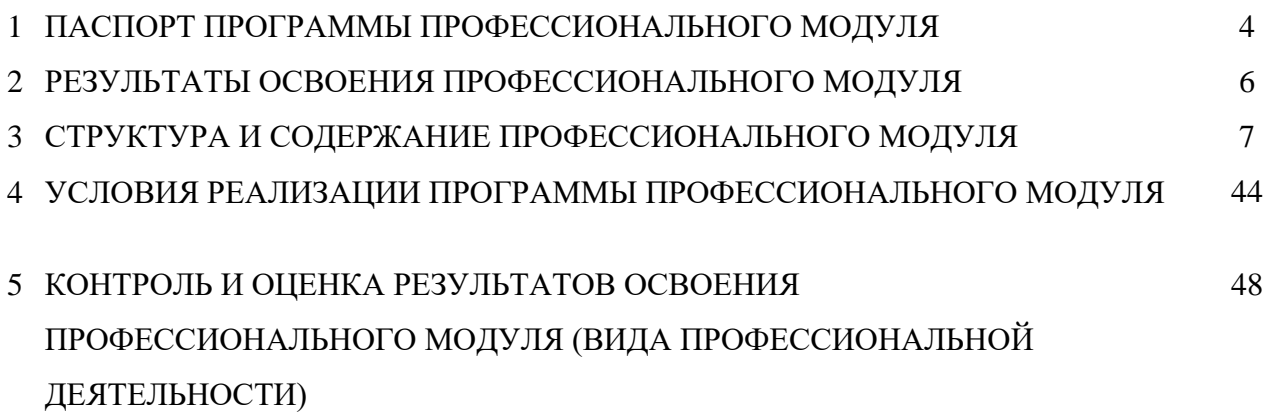

### **1 ПАСПОРТ ПРОГРАММЫ ПРОФЕССИОНАЛЬНОГО МОДУЛЯ**

Разработка программных модулей программного обеспечения для компьютерных систем

### **1.1 Область применения программы**

Рабочая программа профессионального модуля является частью основной профессиональной образовательной программы в соответствии с ФГОС по специальности СПО

### 09.02.03 Программирование в компьютерных системах

в части освоения основного вида профессиональной деятельности (ВПД):

Разработка программных модулей программного обеспечения для компьютерных систем и соответствующих профессиональных компетенций (ПК):

- 1. Выполнять разработку спецификаций отдельных компонент.
- 2. Осуществлять разработку кода программного продукта на основе готовых спецификаций на уровне модуля.
- 3. Выполнять отладку программных модулей с использованием специализированных программных средств.
- 4. Выполнять тестирование программных модулей.
- 5. Осуществлять оптимизацию программного кода модуля.
- 6. Разрабатывать компоненты проектной и технической документации с использованием графических языков спецификаций.
- 7. Обрабатывать динамический информационный контент
- 8. Разрабатывать и публиковать программное обеспечение со статическим и динамическим контентом на основе готовых спецификаций и стандартов

### **1.2 Цели и задачи модуля – требования к результатам освоения модуля**

С целью овладения указанным видом профессиональной деятельности и соответствующими профессиональными компетенциями обучающийся в ходе освоения профессионального модуля должен:

### **иметь практический опыт:**

- разработки алгоритма поставленной задачи и реализации его средствами автоматизированного проектирования;
- разработки кода программного продукта на основе готовой спецификации на уровне модуля;
- использования инструментальных средств на этапе отладки программного продукта;
- проведения тестирования программного модуля по определенному сценарию;

разработки и публикации программного обеспечения со статическим и динамическим контентом на основе готовых спецификаций и стандартов.

### уметь:

- осуществлять разработку кода программного модуля на современных языках программирования;
- создавать программу по разработанному алгоритму как отдельный модуль;
- выполнять отладку и тестирование программы на уровне модуля;
- оформлять документацию на программные средства;
- инструментальные оформления - использовать средства ДЛЯ автоматизации документации;
- использовать инструментальные среды поддержки разработки, системы управления контентом:
- создавать анимации в специализированных программных средах;
- работать с мультимедийными инструментальными средствами.  $\overline{a}$

#### знать:

- основные этапы разработки программного обеспечения;
- основные принципы технологии структурного и объектно-ориентированного программирования;
- основные принципы отладки и тестирования программных продуктов;
- методы и средства разработки технической документации;
- специализированное программное обеспечение проектирования и разработки информационного контента;
- технологические стандарты проектирования и разработки информационного контента;
- принципы построения информационных ресурсов;
- основы программирования информационного контента на языках высокого уровня;
- стандарты и рекомендации на пользовательские интерфейсы;
- компьютерные технологии представления и управления данными;
- языки сценариев.

### 1.3 Количество часов на освоение программы профессионального модуля:

 $\text{bccro} - 1717 \text{ vaca}$ , в том числе:

максимальной учебной нагрузки обучающегося - 1501 часов, включая:

обязательной аудиторной учебной нагрузки обучающегося -1018 часа;

самостоятельной работы обучающегося - 483 часа;

учебной практики - 216 часов.

### **2 РЕЗУЛЬТАТЫ ОСВОЕНИЯ ПРОФЕССИОНАЛЬНОГО МОДУЛЯ**

Результатом освоения программы профессионального модуля является овладение обучающимися видом профессиональной деятельности Разработка программных модулей программного обеспечения для компьютерных систем, в том числе профессиональными (ПК) и общими (ОК) компетенциями:

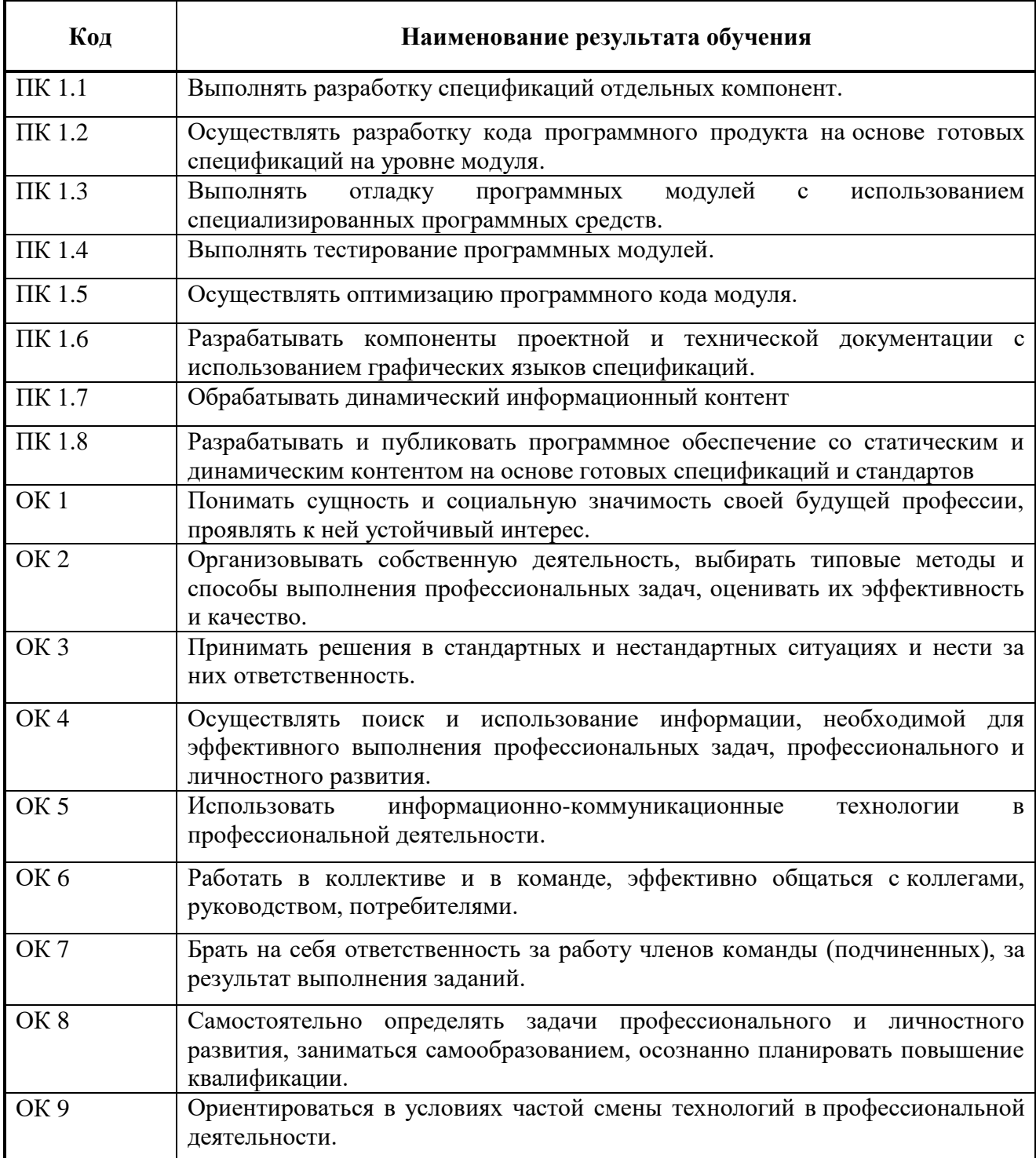

### **3 СТРУКТУРА И СОДЕРЖАНИЕ ПРОФЕССИОНАЛЬНОГО МОДУЛЯ**

**3.1. Тематический план профессионального модуля**

 $\overline{a}$ 

| Коды<br>профессиональных<br>компетенций | Наименования разделов<br>профессионального модуля"                                                           | Всего<br>часов<br>(макс.<br>үчебная<br>нагрузка и<br>практики) | Объем времени, отведенный на освоение<br>междисциплинарного курса (курсов) |                                                                         |                                                     |                 |                                                     | Практика                        |                                                                                 |
|-----------------------------------------|----------------------------------------------------------------------------------------------------|----------------------------------------------------------------|----------------------------------------------------------------------------|-------------------------------------------------------------------------|-----------------------------------------------------|-----------------|-----------------------------------------------------|---------------------------------|---------------------------------------------------------------------------------|
|                                         |                                                                                                    |                                                                | Обязательная аудиторная учебная<br>нагрузка обучающегося                   |                                                                         | Самостоятельная<br>работа<br>обучающегося           |                 |                                                     | Производственная<br>(по профилю |                                                                                 |
|                                         |                                                                                                    |                                                                | Всего,<br>часов                                                            | В Т.Ч.<br>лабораторные<br>работы и<br>практические<br>занятия,<br>часов | В Т.Ч.,<br>курсовая<br>работа<br>(проект),<br>часов | Всего,<br>часов | В Т.Ч.,<br>курсовая<br>работа<br>(проект),<br>часов | Учебная,<br>часов               | специальности),<br>часов<br>если предусмотрена<br>рассредоточенная<br>практика) |
| $\mathbf{1}$                            | $\mathbf{2}$                                                                                                 | 3                                                              | 4                                                                          | 5                                                                       | 6                                                   | 7               | 8                                                   | 9                               | 10                                                                              |
| ПК 1.1-ПК 1.6                           | Раздел 1 Программирование на<br>машинно-ориентированном языке                                                | 216                                                            | 98                                                                         | 40                                                                      |                                                     | 46              |                                                     | 72                              |                                                                                 |
| ПК 1.1-ПК 1.6                           | Раздел 2 Разработка программных<br>модулей программного обеспечения<br>для прикладных компьютерных<br>систем | 250                                                            | 116                                                                        | 76                                                                      |                                                     | 62              |                                                     | 72                              |                                                                                 |
| ПК 1.1-ПК 1.6                           | Раздел 3 Разработка программных<br>продуктов на уровне модуля на<br>языке программирования С#                | 312                                                            | 164                                                                        | 138                                                                     |                                                     | 76              |                                                     | 72                              |                                                                                 |
| ПК 1.1-ПК 1.6                           | Раздел 4 Разработка программных<br>продуктов на уровне модуля на<br>языке программирования JAVA              | 126                                                            | 84                                                                         | 30                                                                      |                                                     | 42              |                                                     |                                 |                                                                                 |
| ПК 1.4                                  | Раздел 5 Визуализация результатов<br>математического моделирования                                           | 51                                                             | 34                                                                         | 34                                                                      |                                                     | 17              |                                                     |                                 |                                                                                 |
| ПК 1.7                                  | Раздел 6 Обработка графической<br>информации                                                                 | 101                                                            | 68                                                                         | 36                                                                      | $\overline{a}$                                      | 33              |                                                     |                                 |                                                                                 |
| ПК 1.1, ПК 1.2                          | Раздел 7 Разработка дизайна и<br>верстка                                                                     | 90                                                             | 70                                                                         | 20                                                                      |                                                     | 20              |                                                     |                                 |                                                                                 |
| ПК 1.7, ПК 1.8                          | Раздел 8 Программирование на<br>стороне клиента                                                              | <b>120</b>                                                     | 80                                                                         | 40                                                                      |                                                     | 40              |                                                     |                                 |                                                                                 |
| ПК 1.7, ПК 1.8                          | Раздел 9 Программирование на<br>стороне сервера                                                              | 90                                                             | 60                                                                         | 20                                                                      |                                                     | 30              |                                                     |                                 |                                                                                 |

<sup>\*</sup> Раздел профессионального модуля – часть программы профессионального модуля, которая характеризуется логической завершенностью и направлена на освоение одной или нескольких профессиональных компетенций. Раздел профессионального модуля может состоять из междисциплинарного курса или его части и соответствующих частей учебной и производственной практик. Наименование раздела профессионального модуля должно начинаться с отглагольного существительного и отражать совокупность осваиваемых компетенций, умений и знаний.

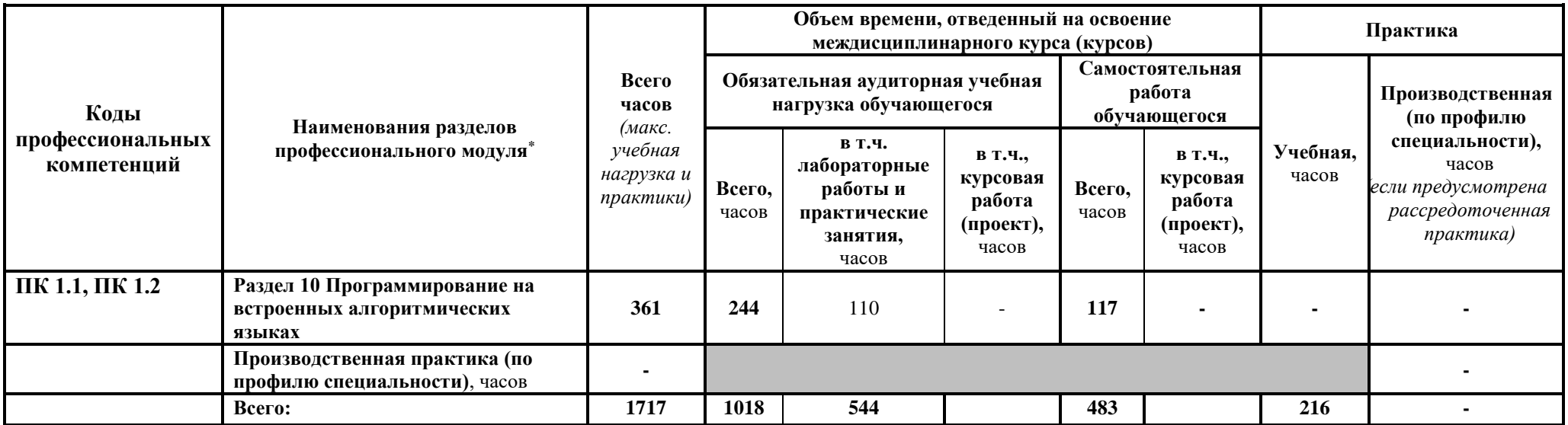

# **3.2. Содержание обучения по профессиональному модулю (ПМ)**

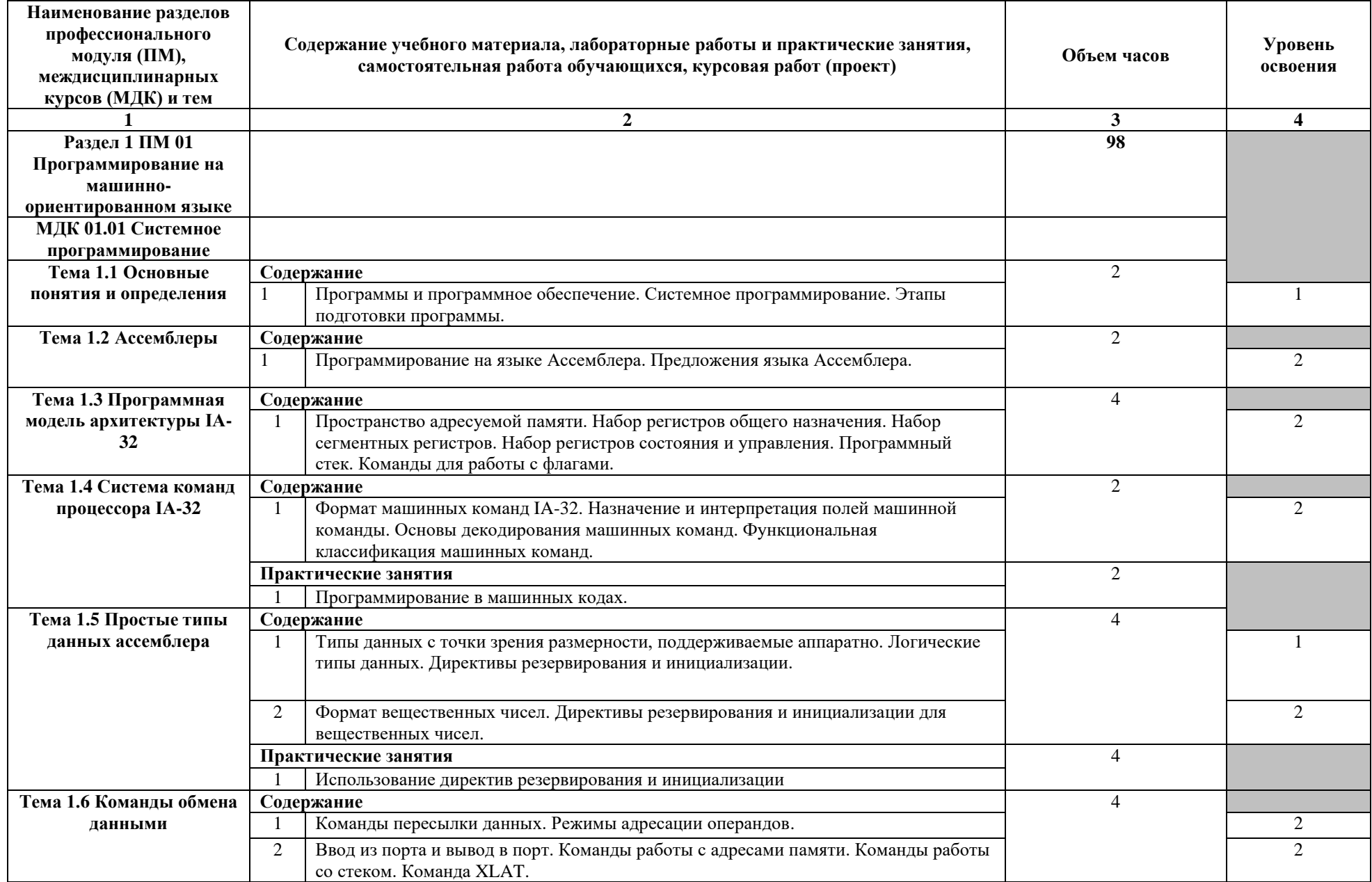

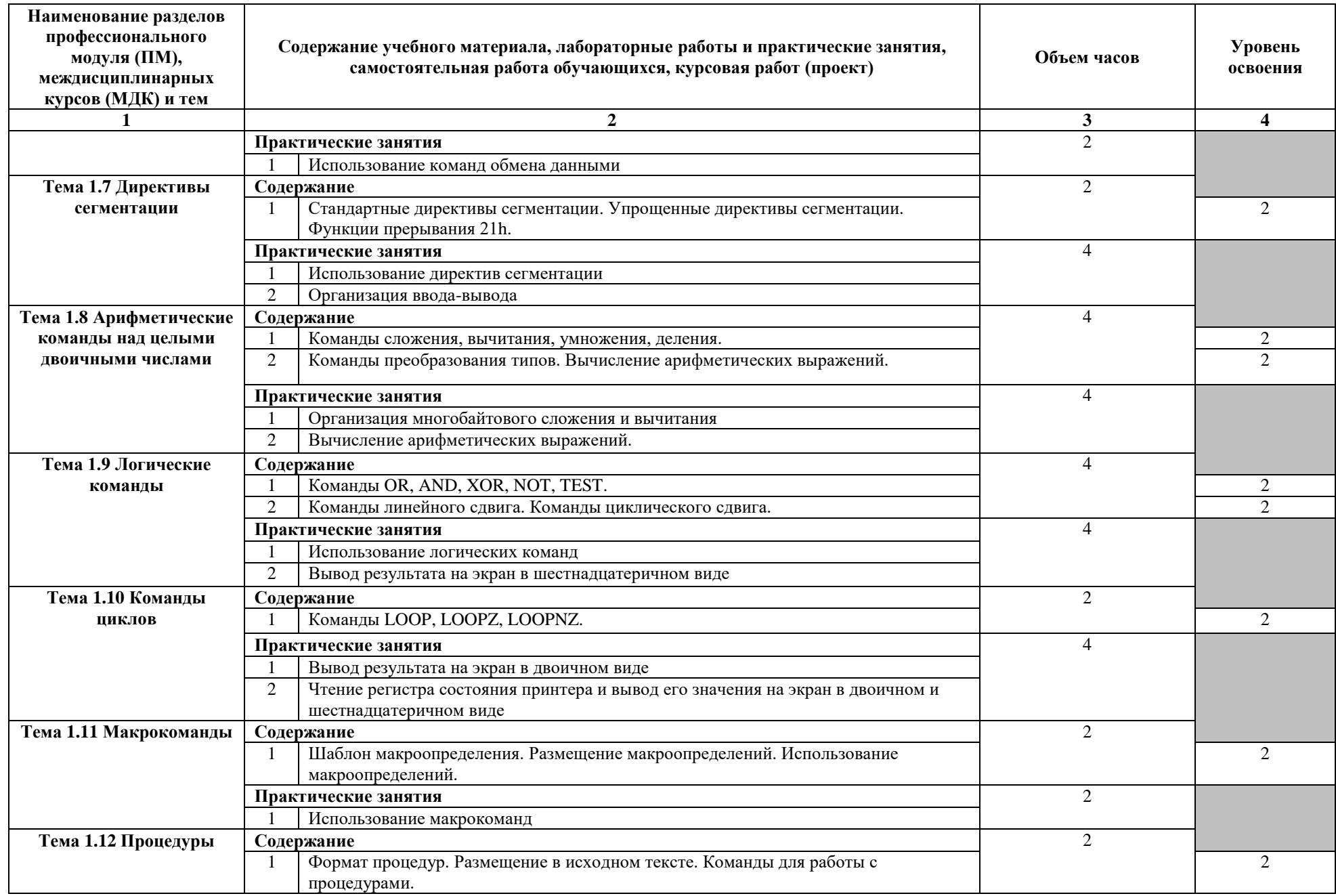

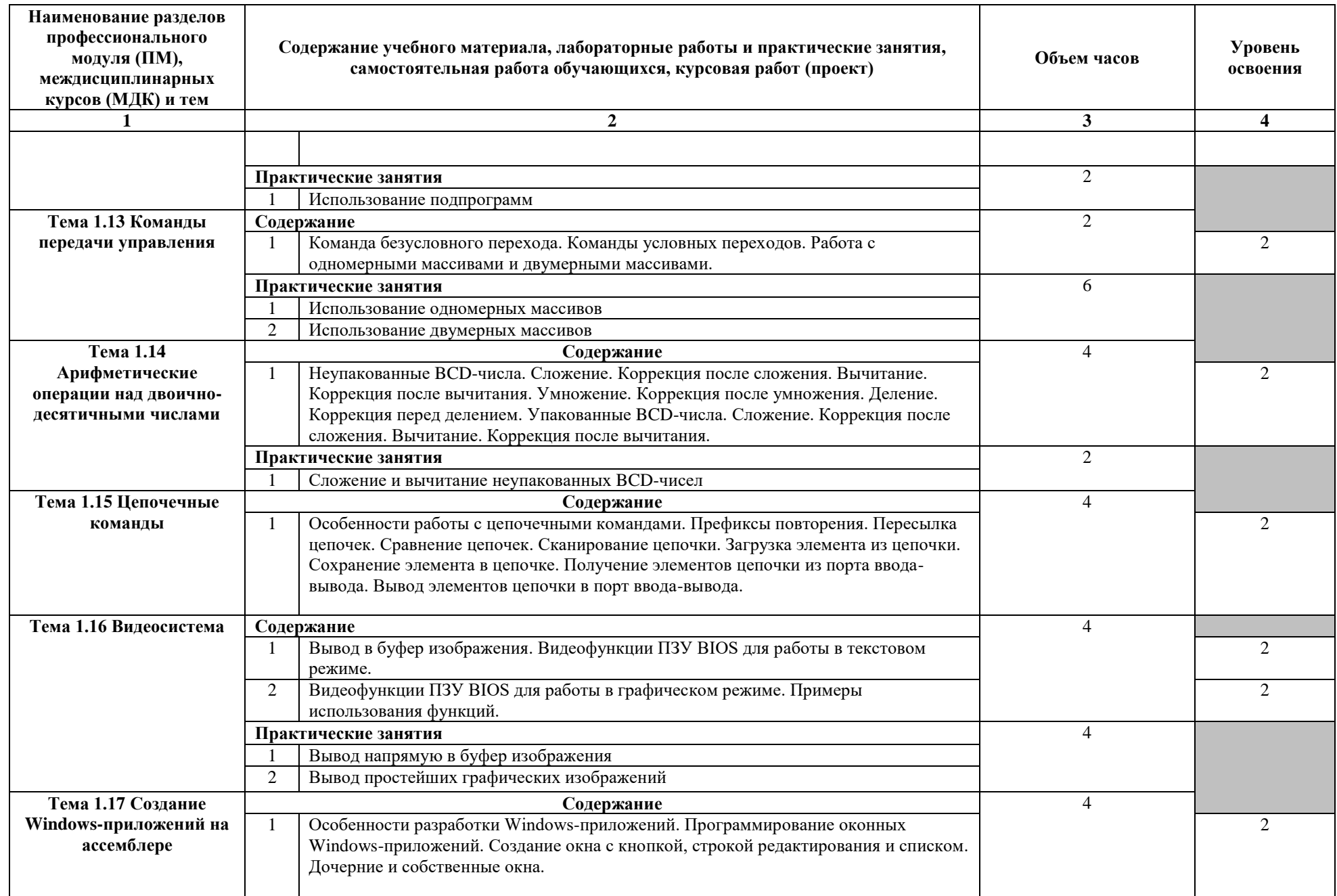

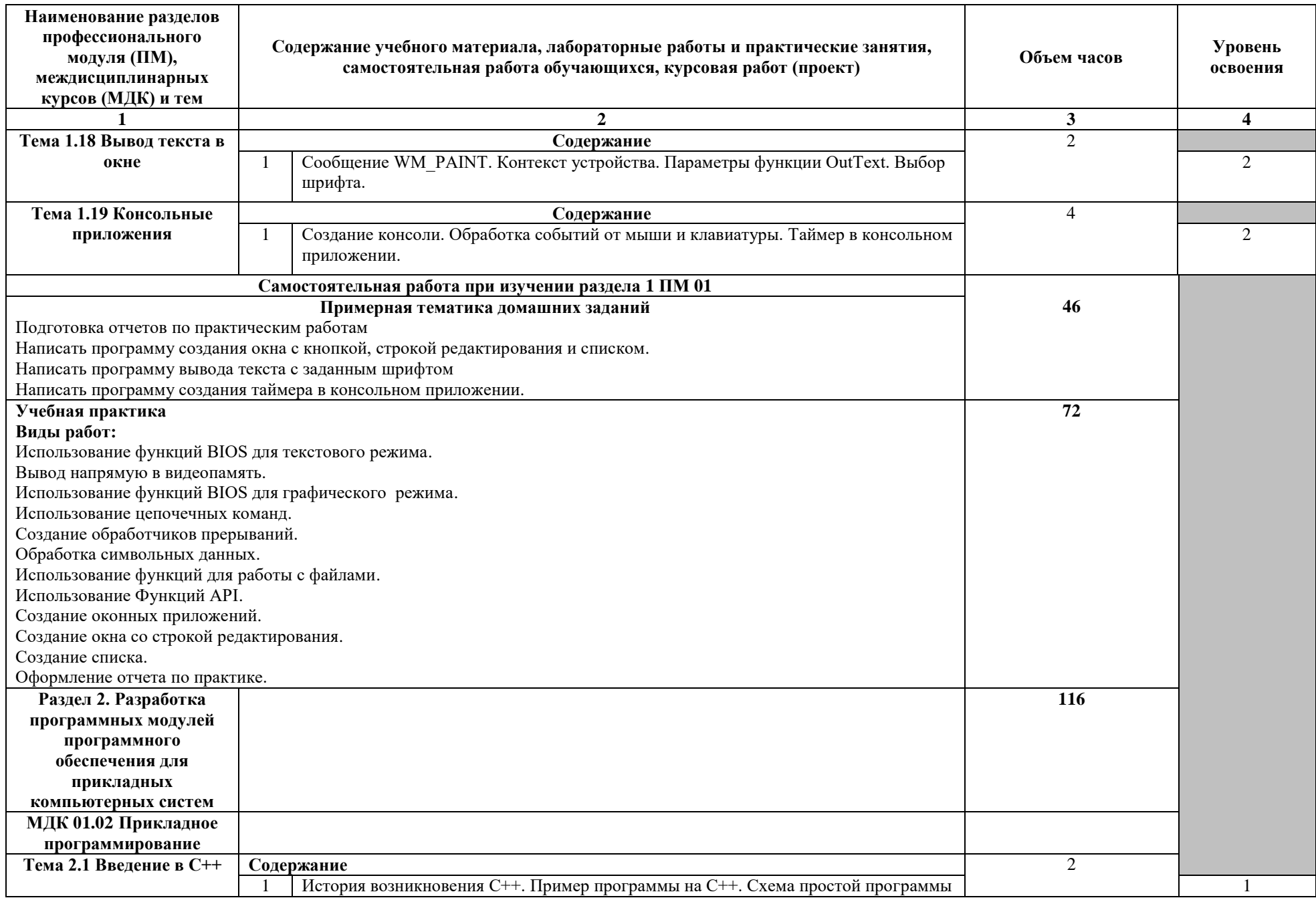

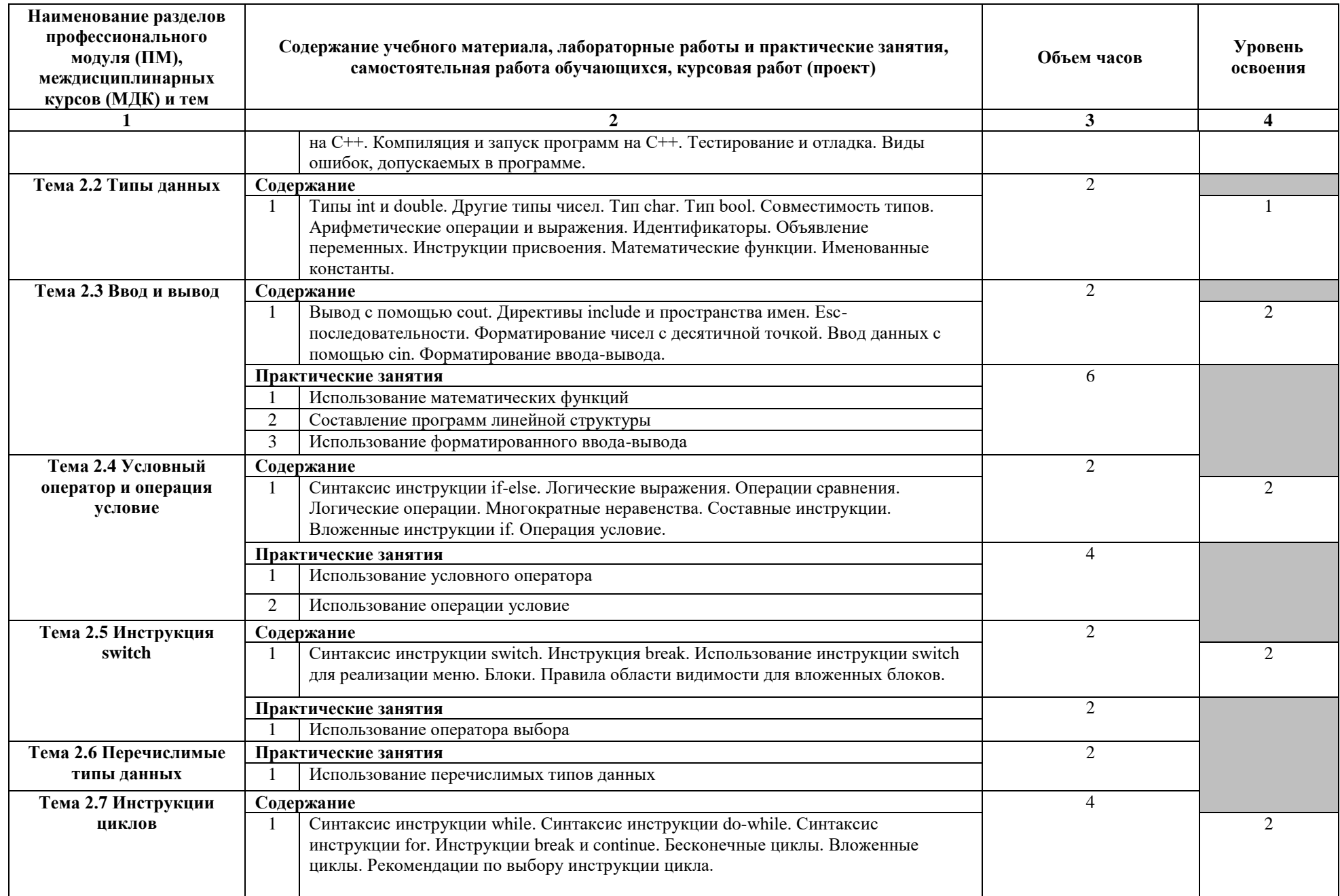

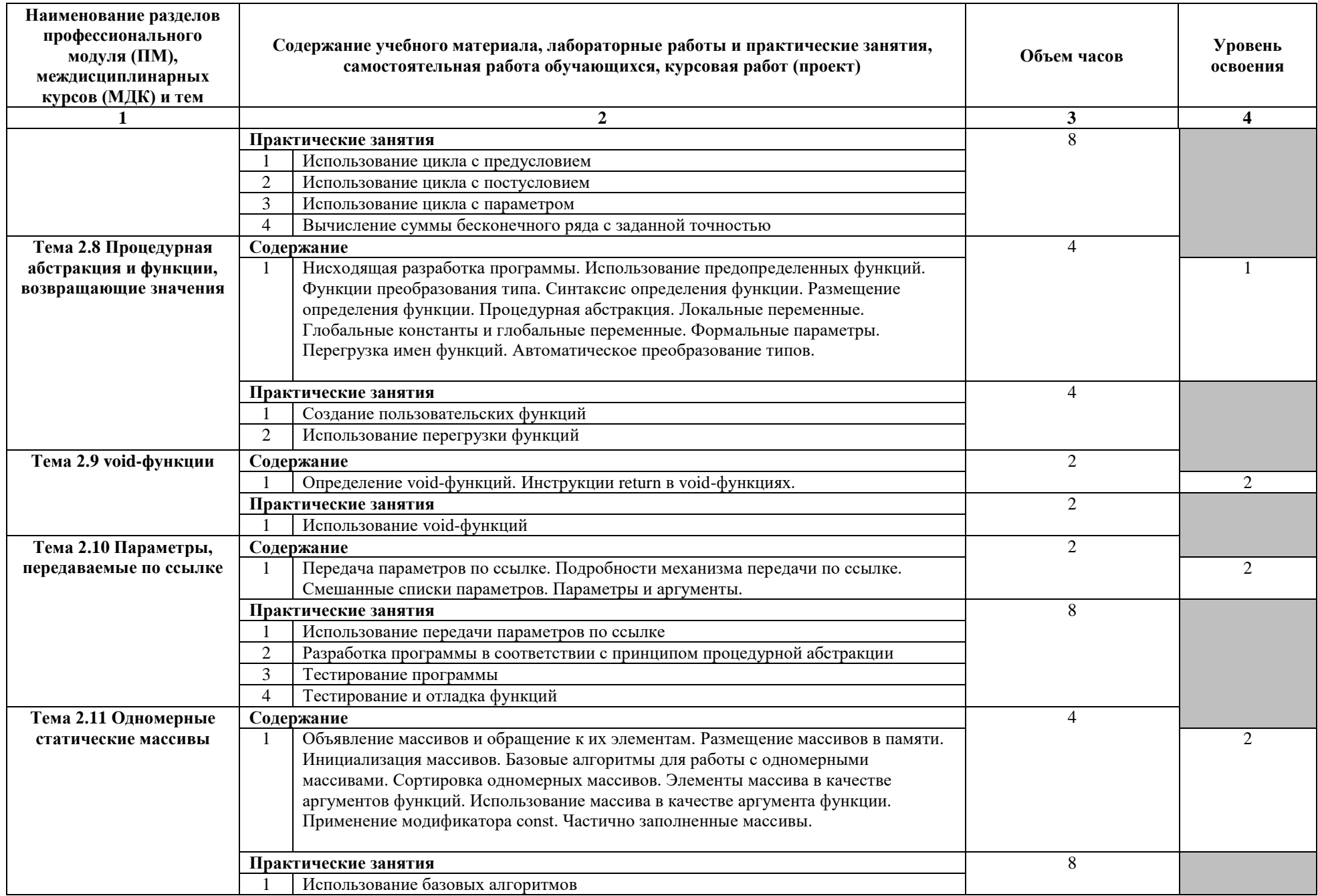

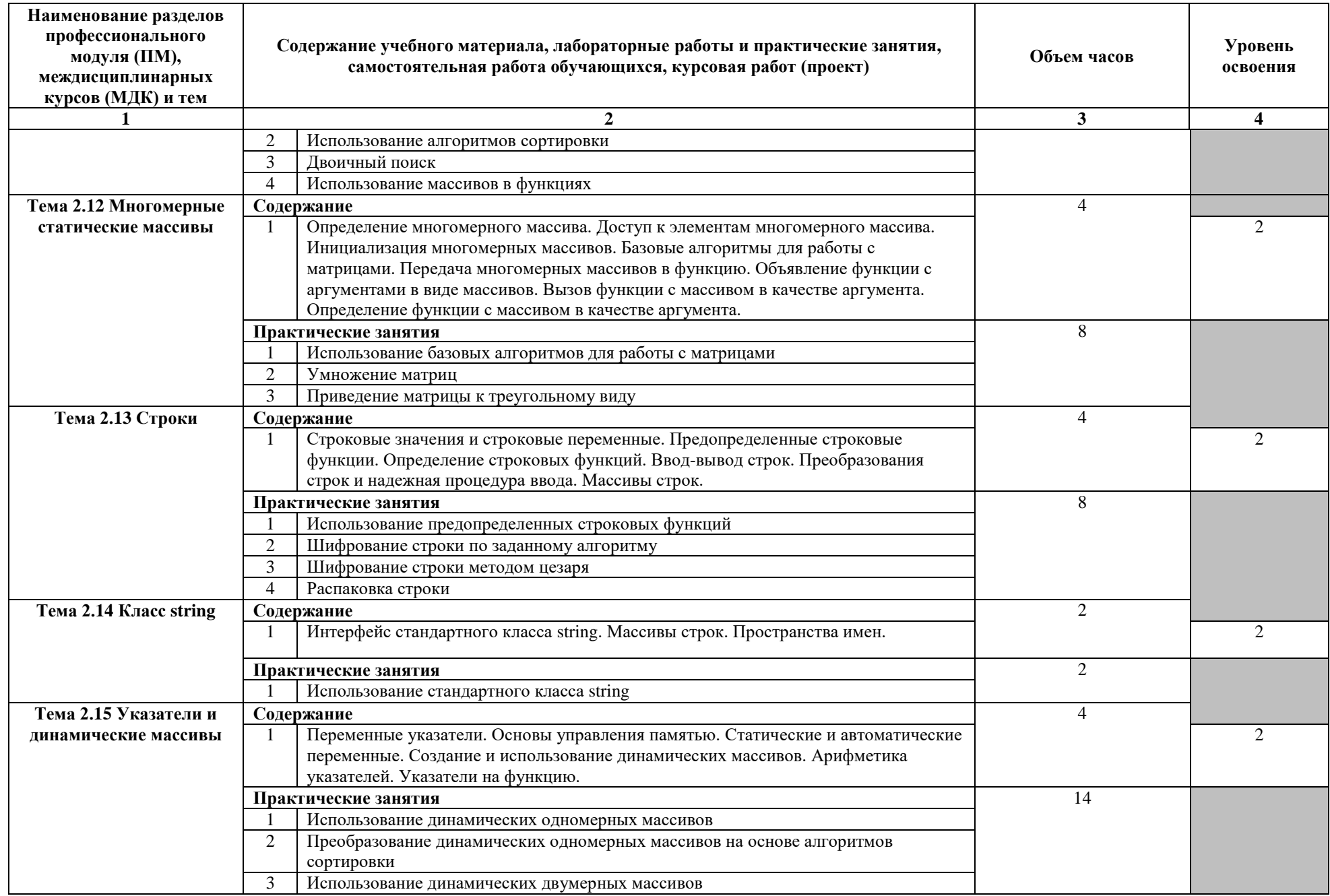

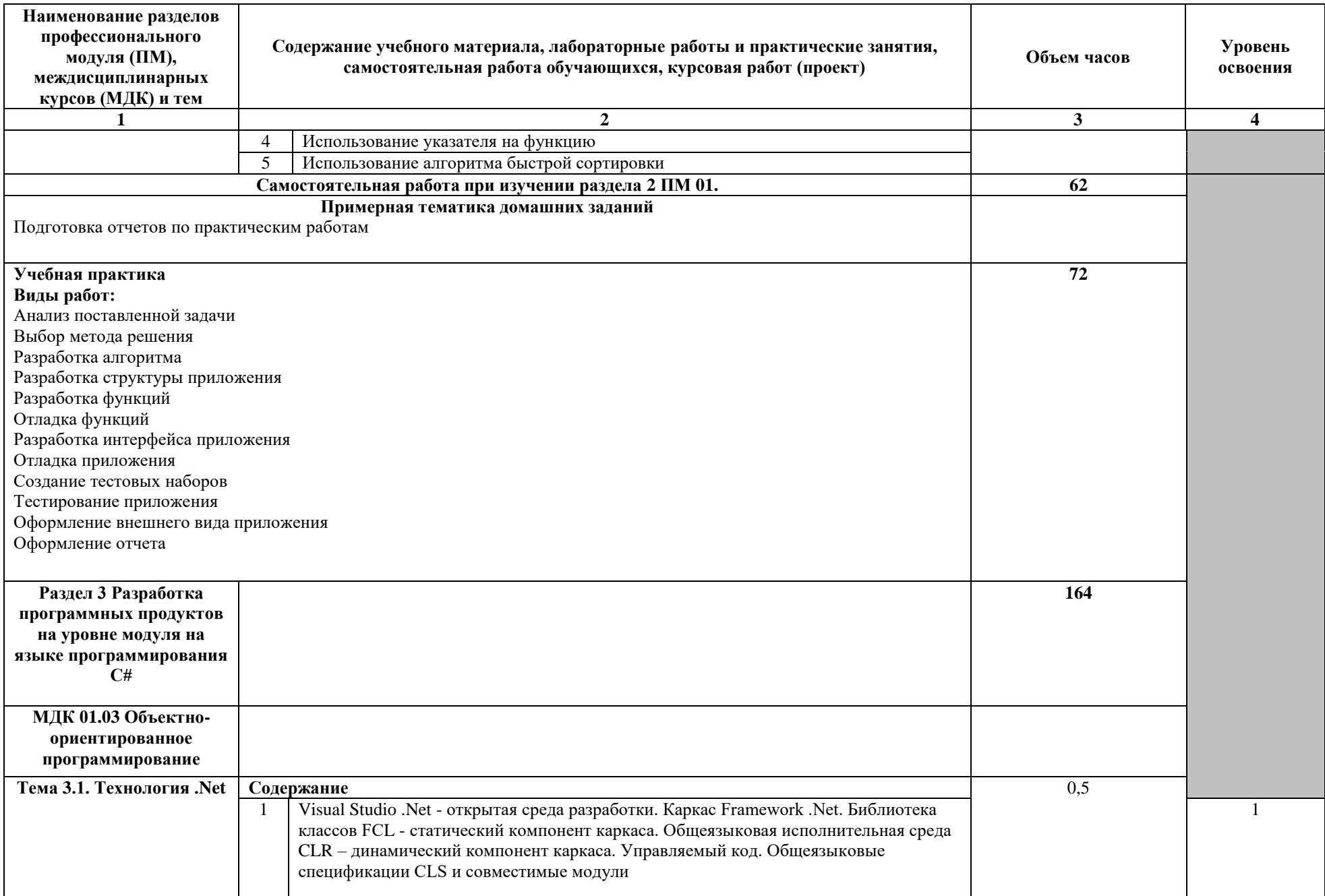

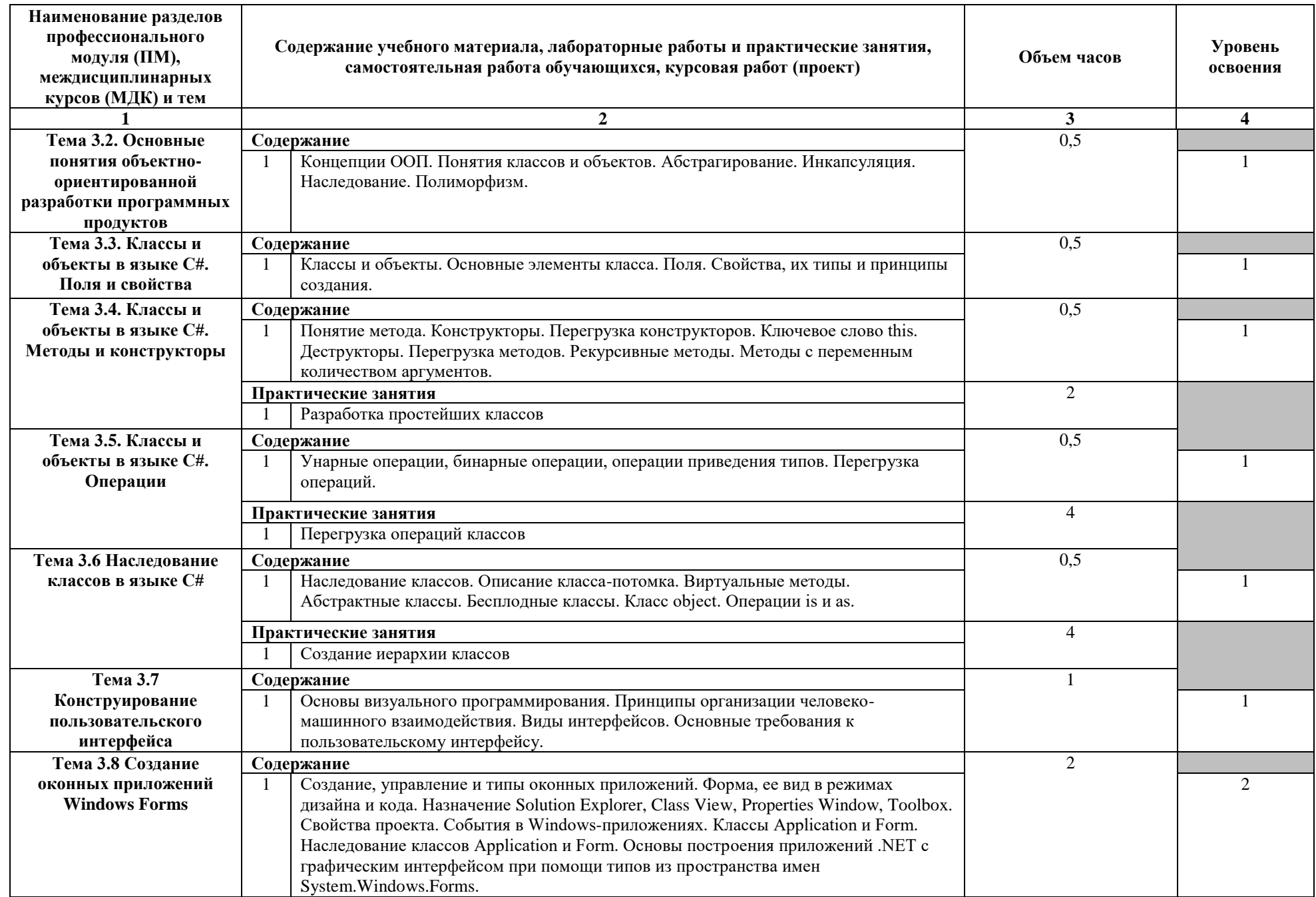

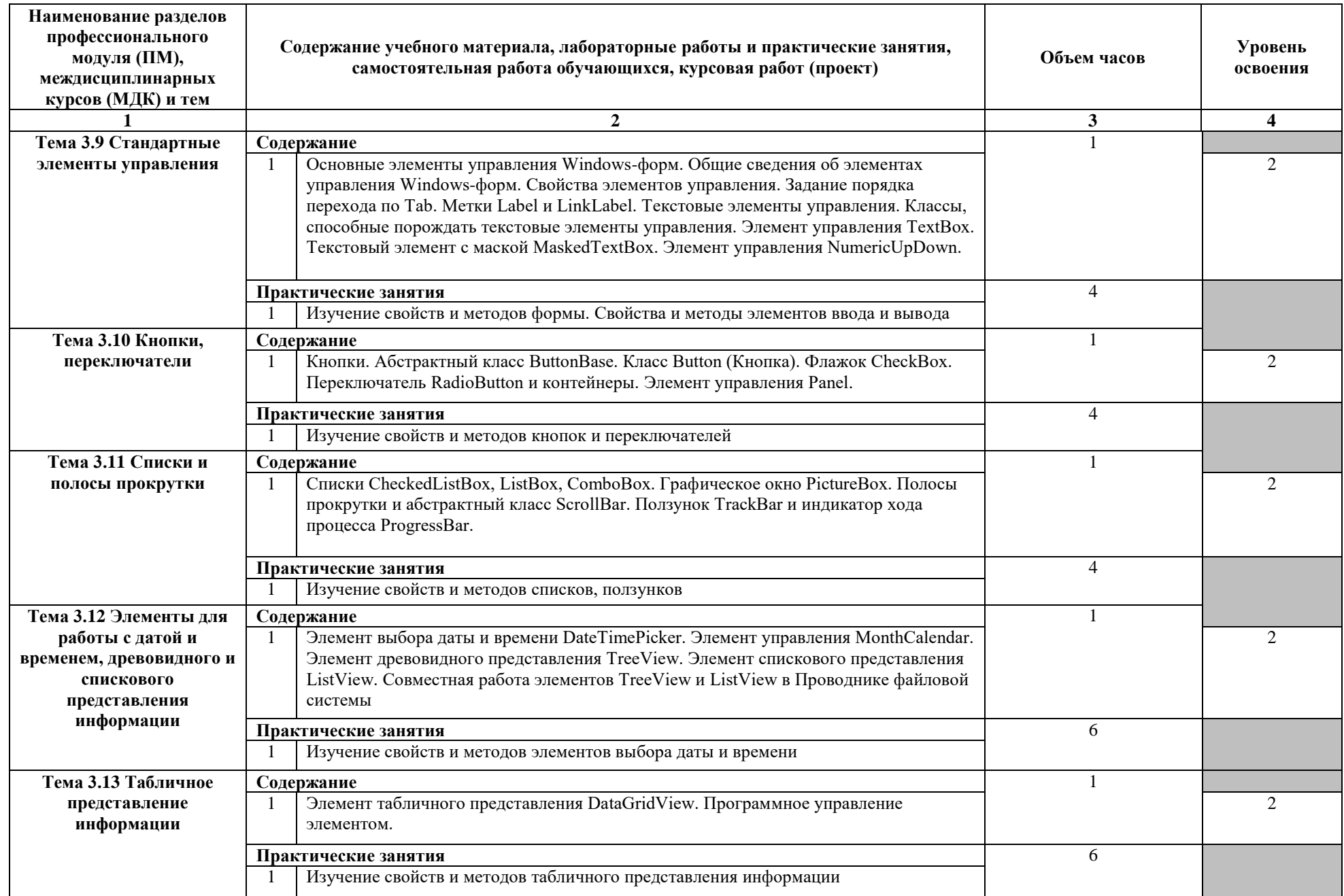

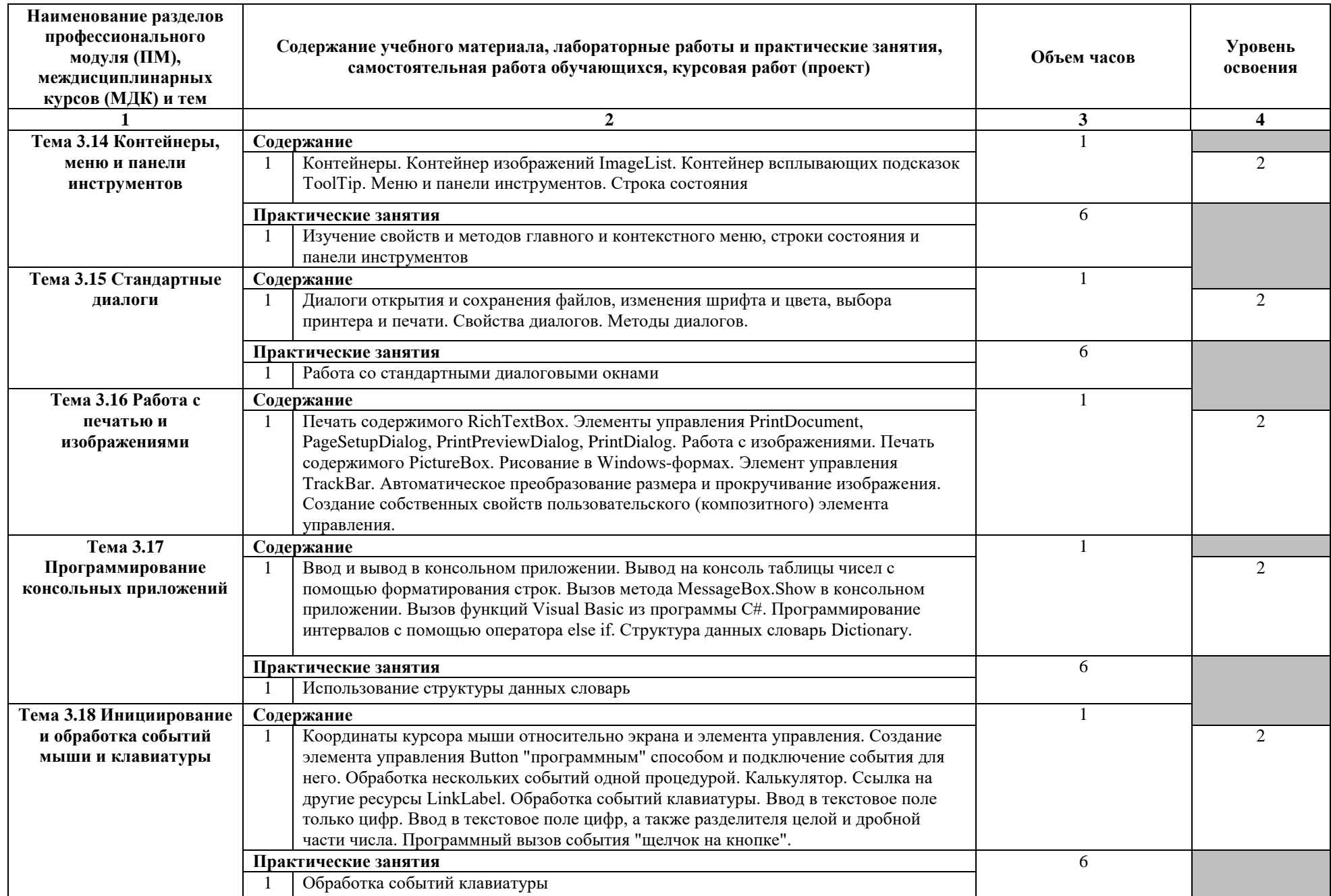

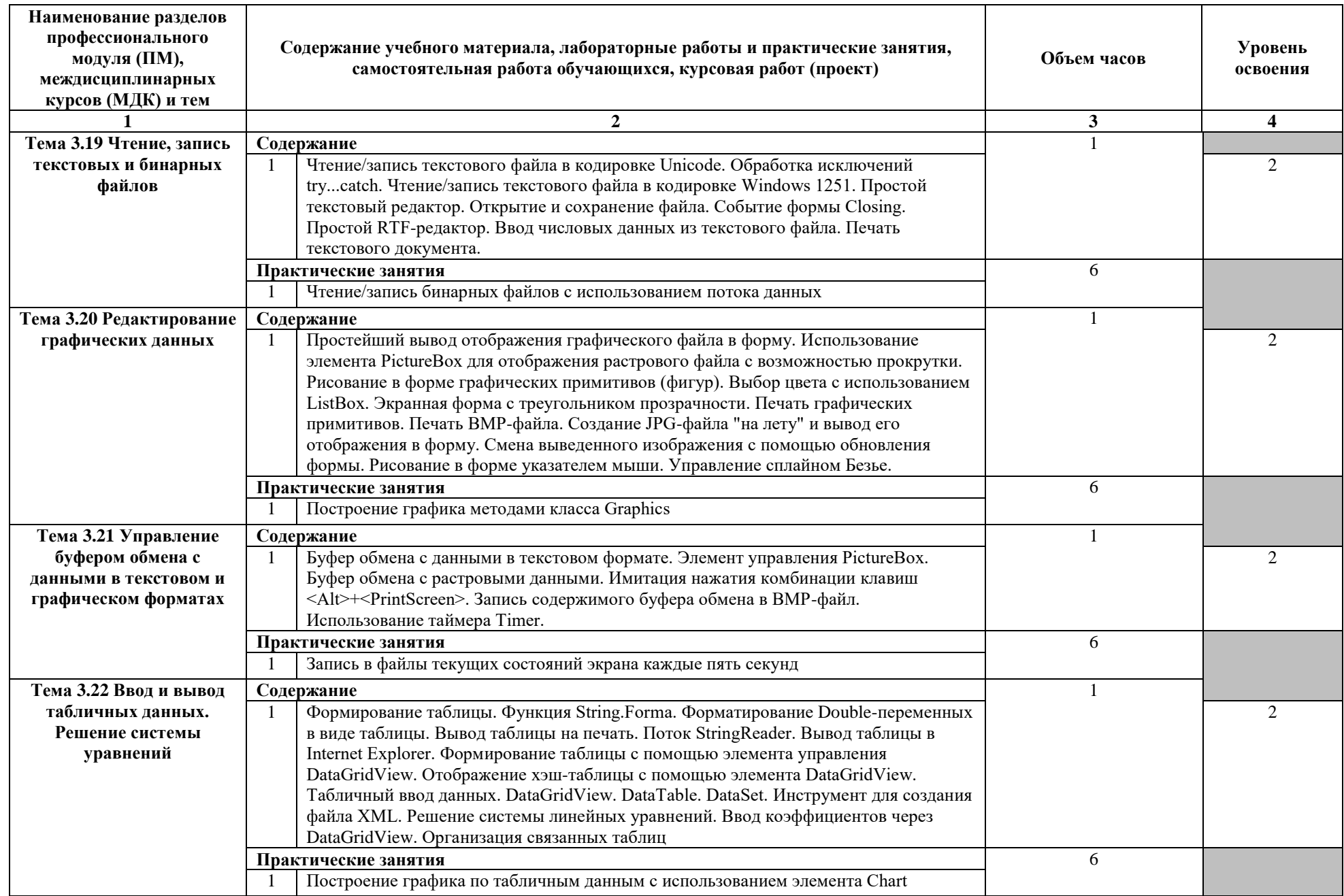

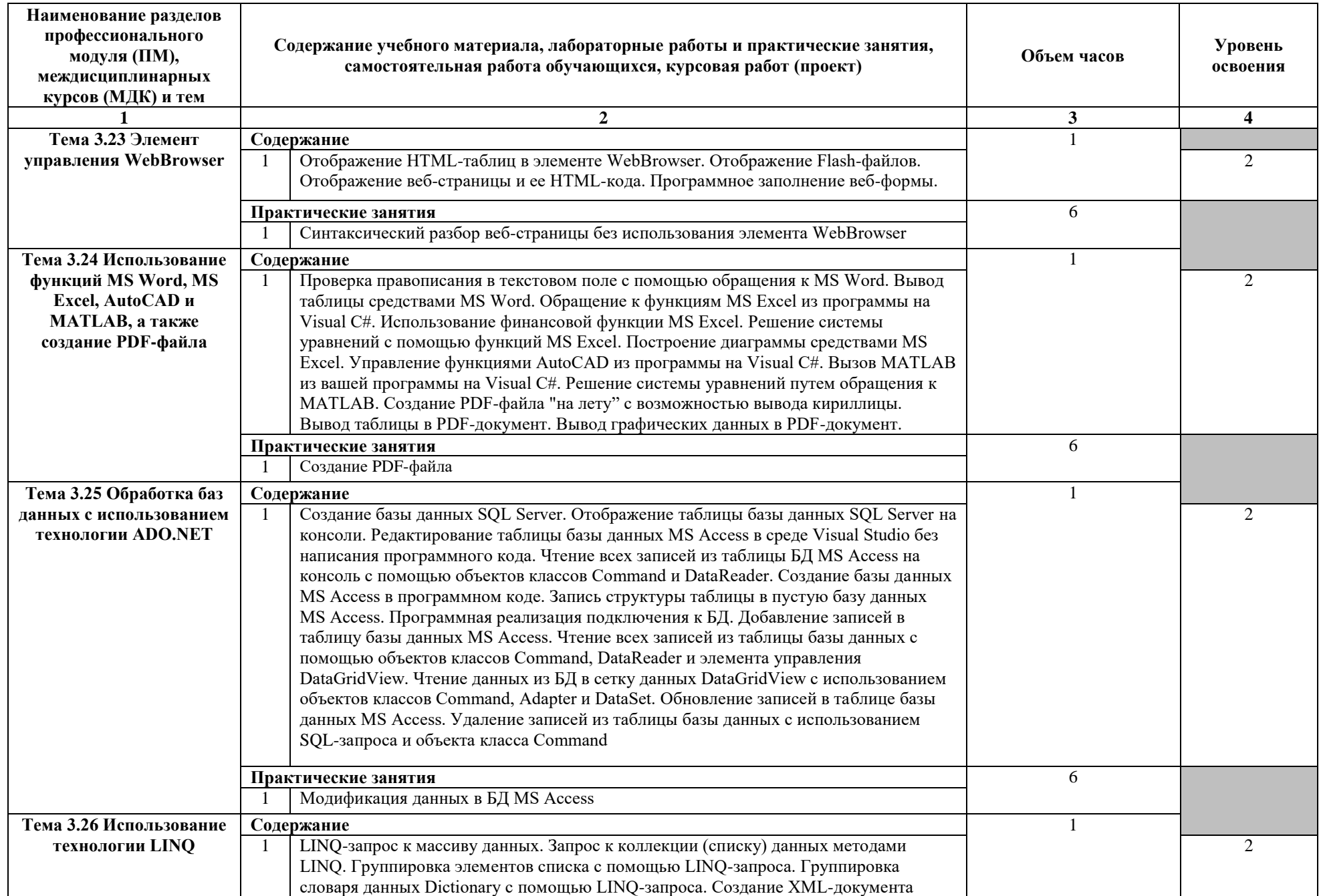

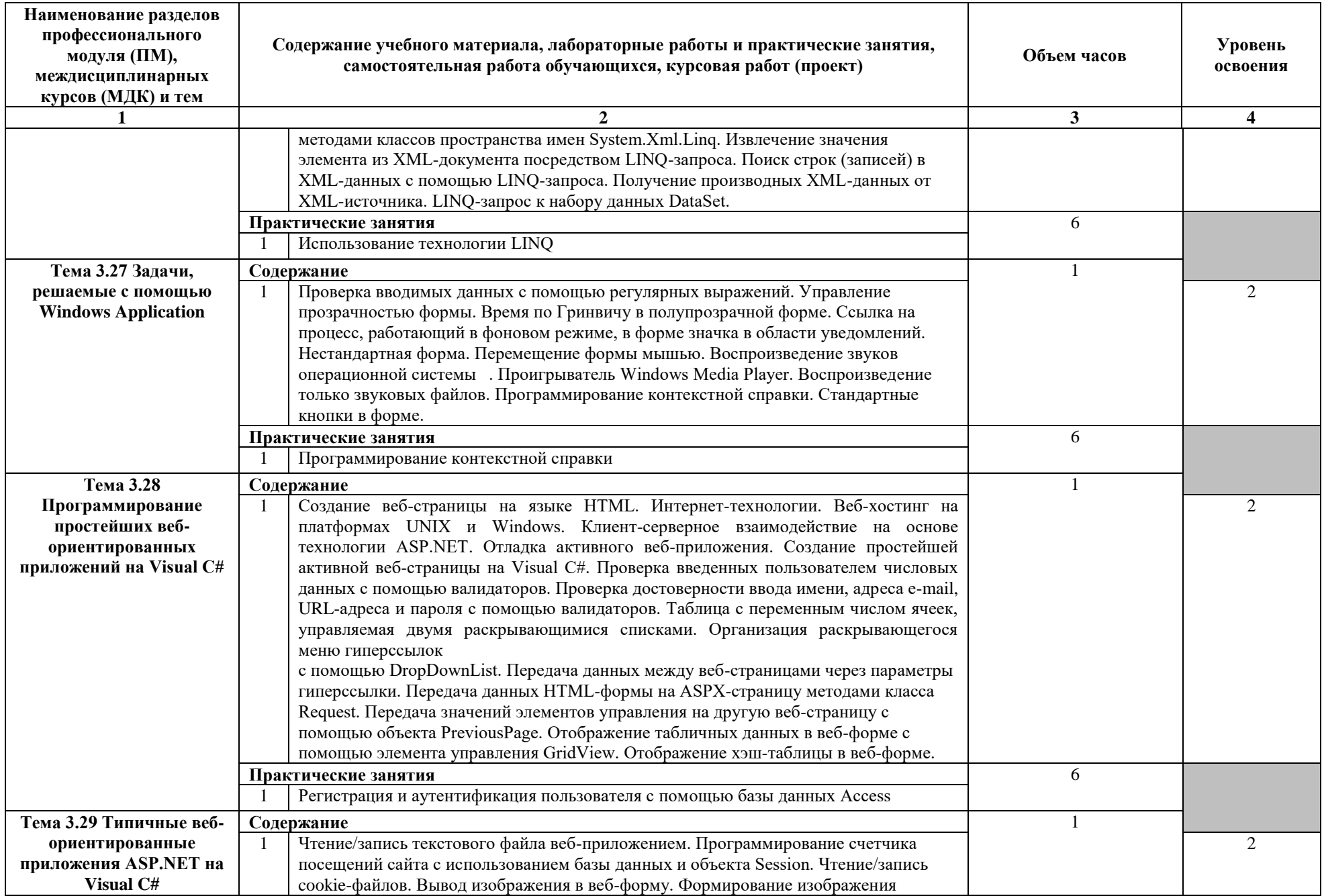

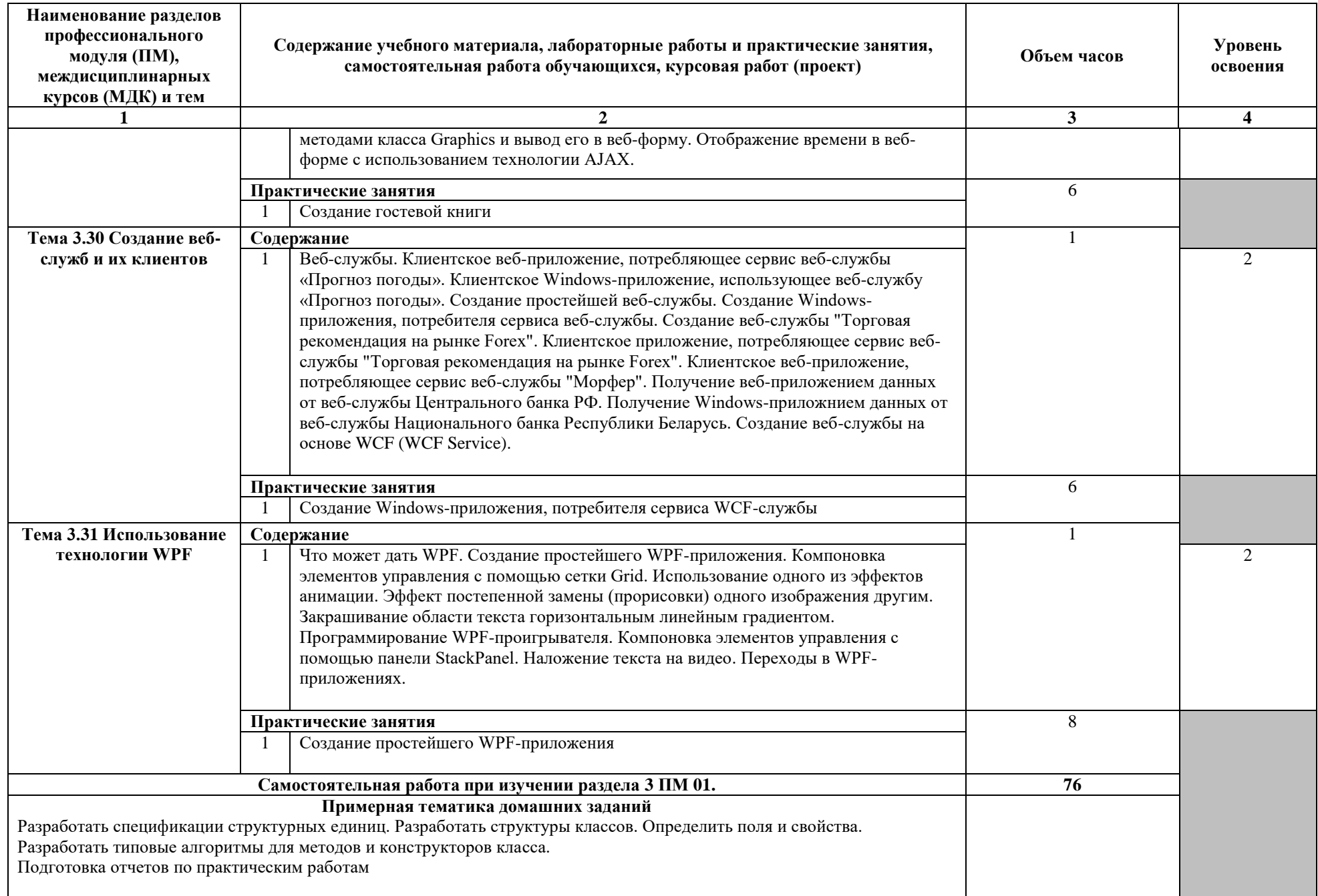

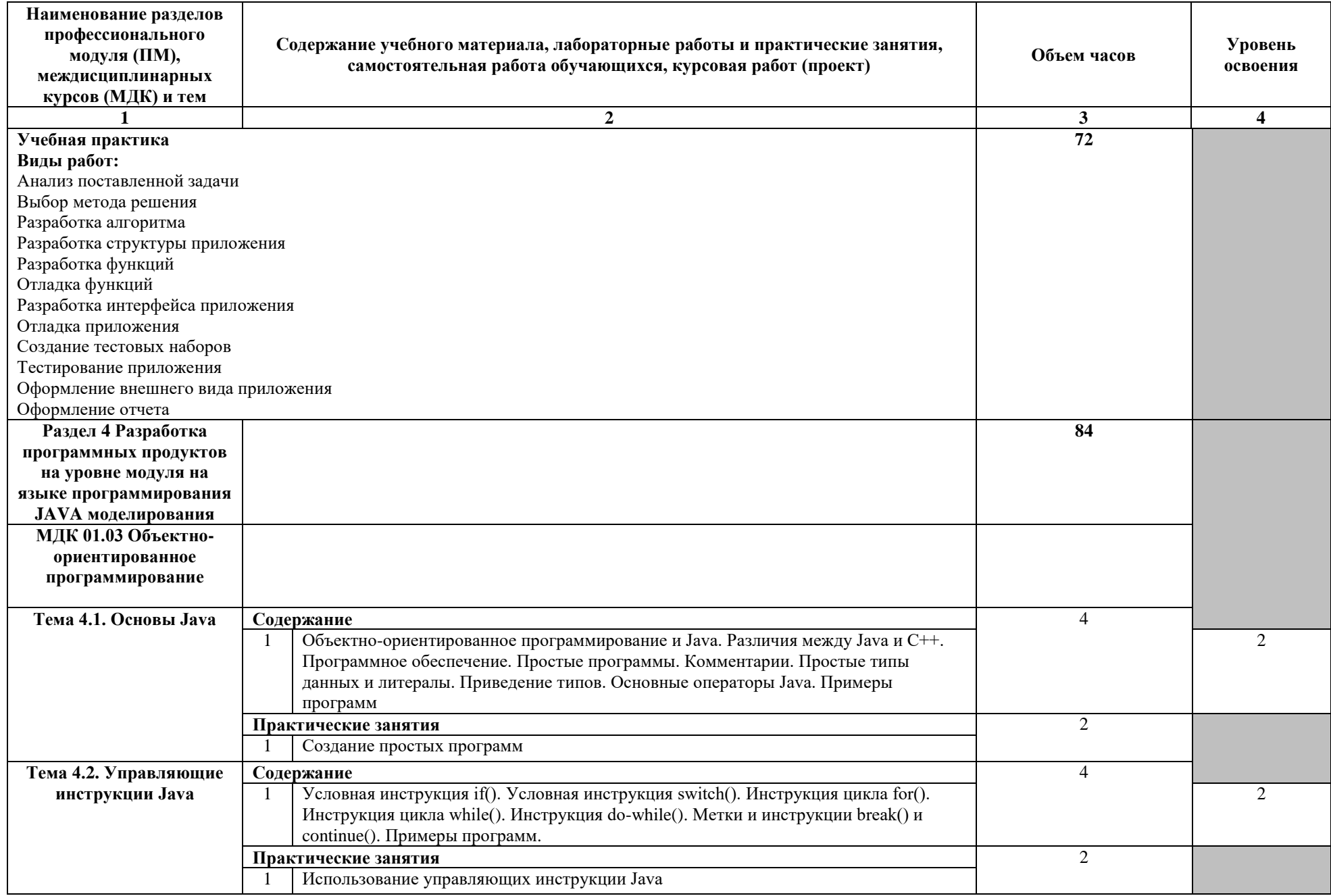

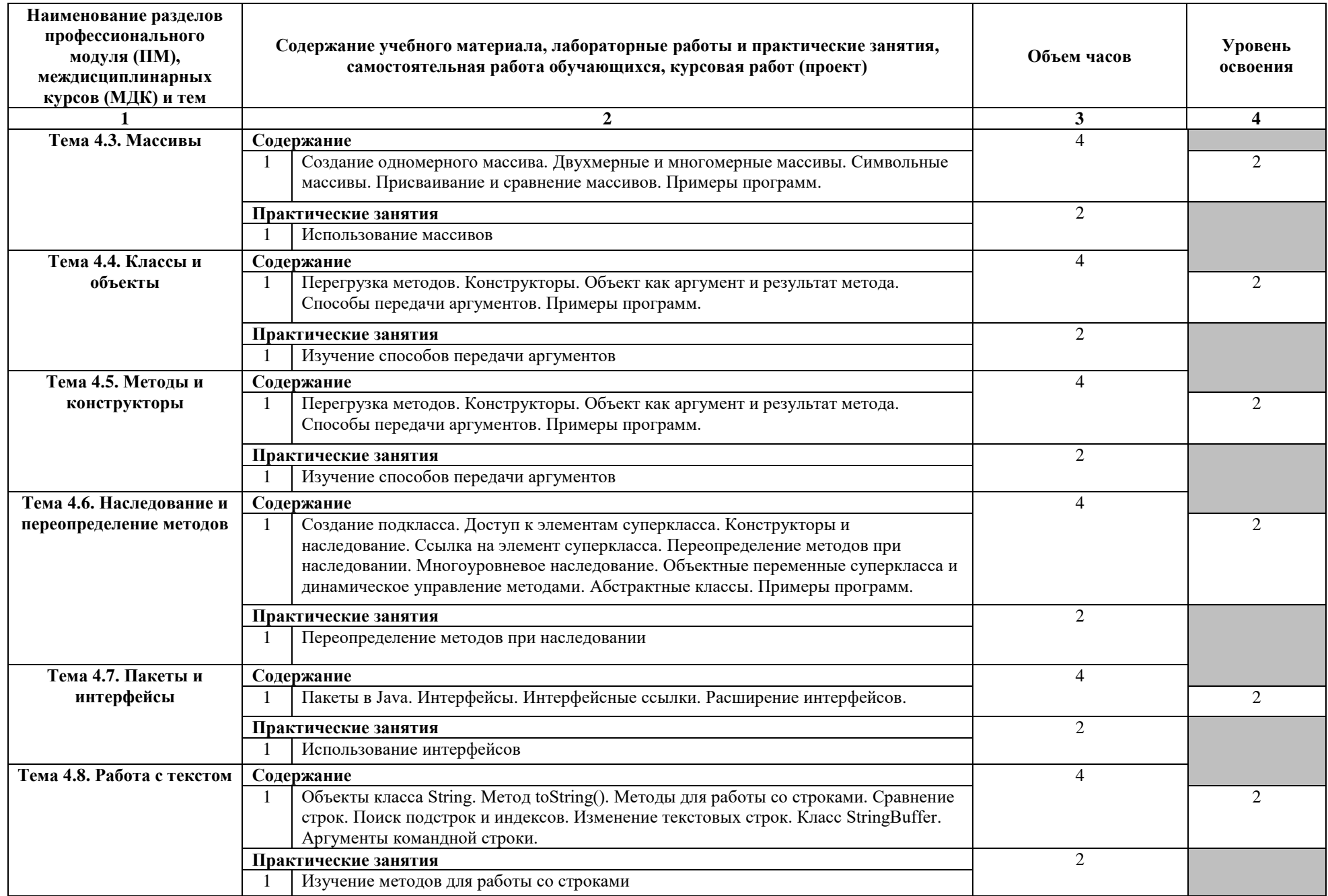

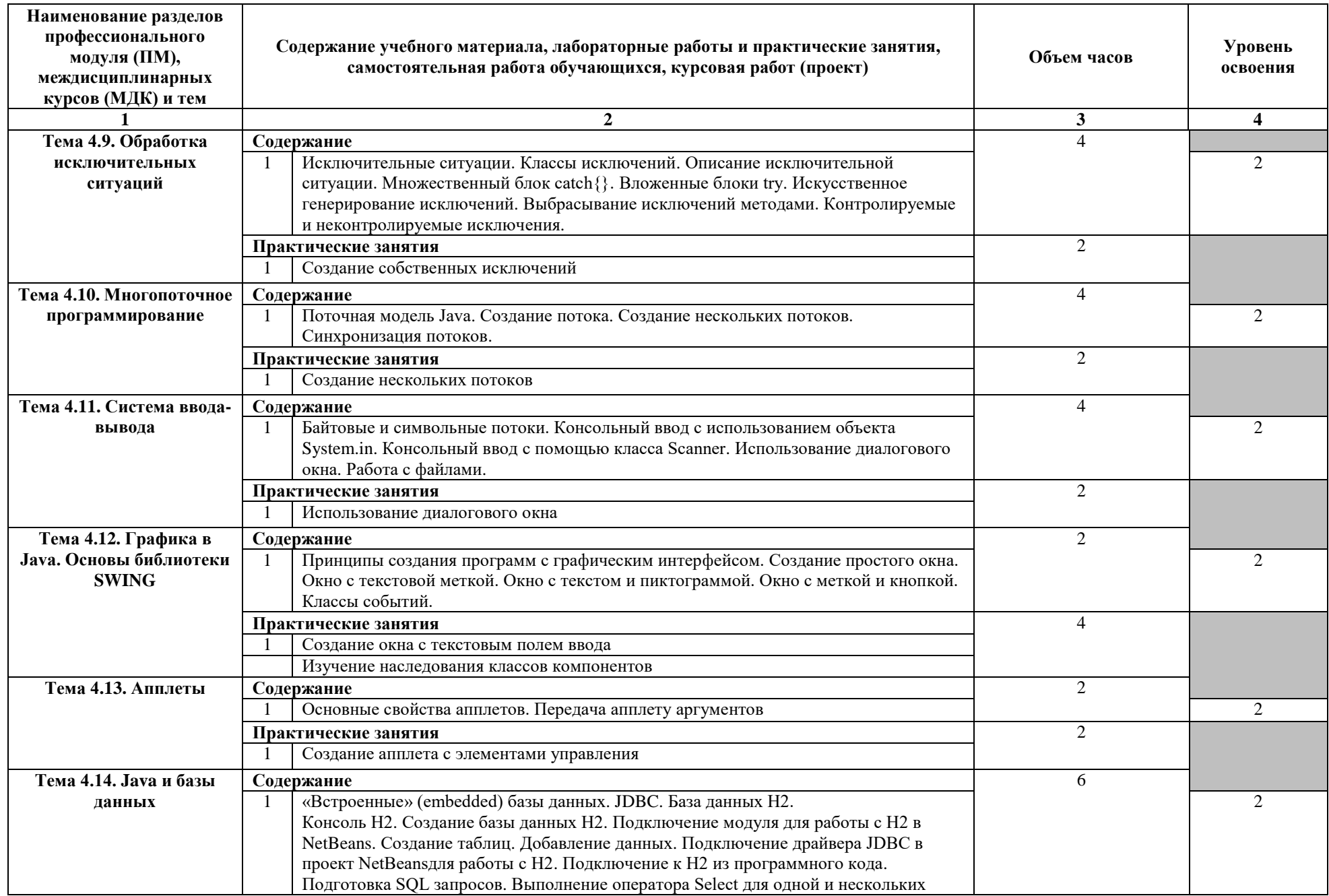

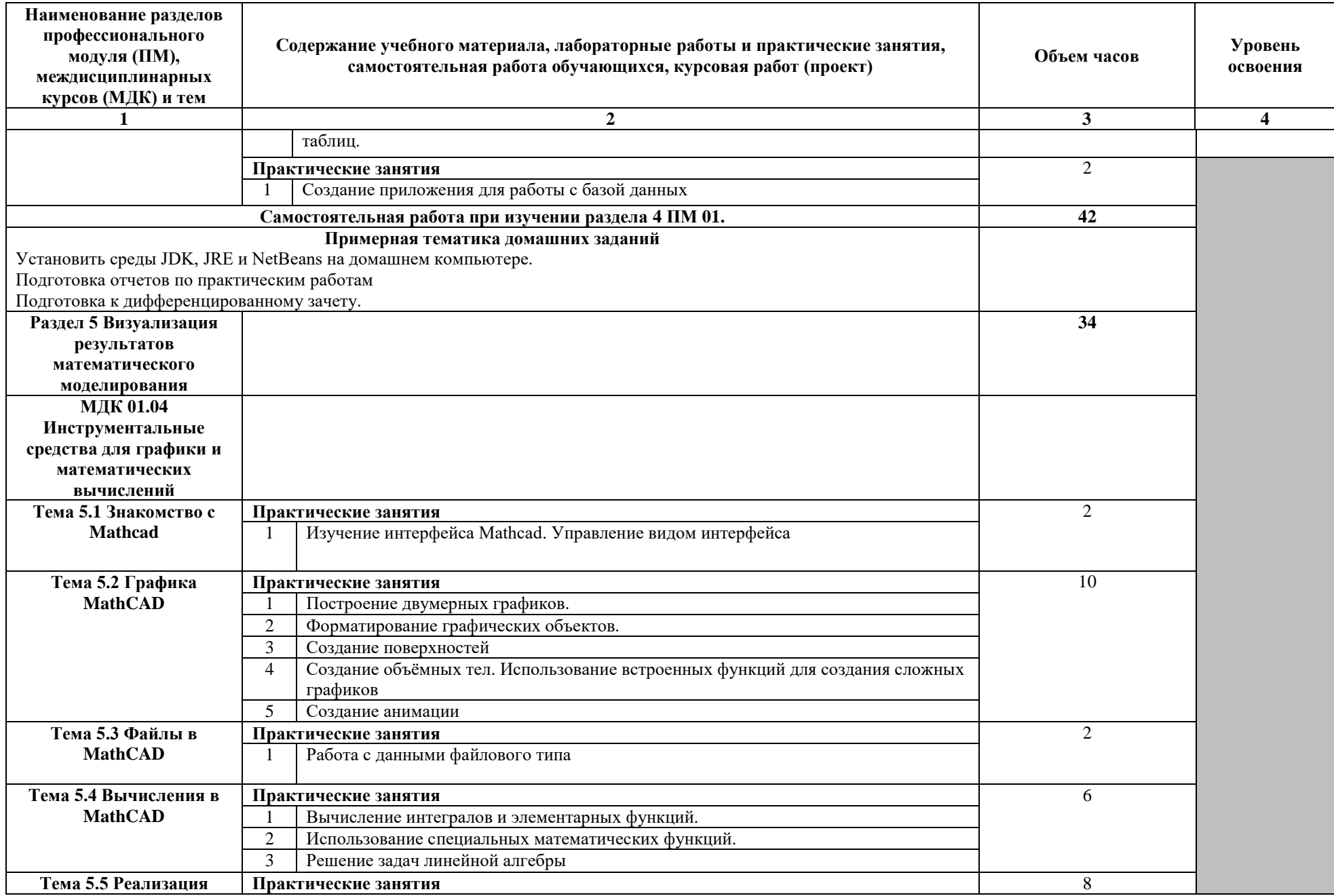

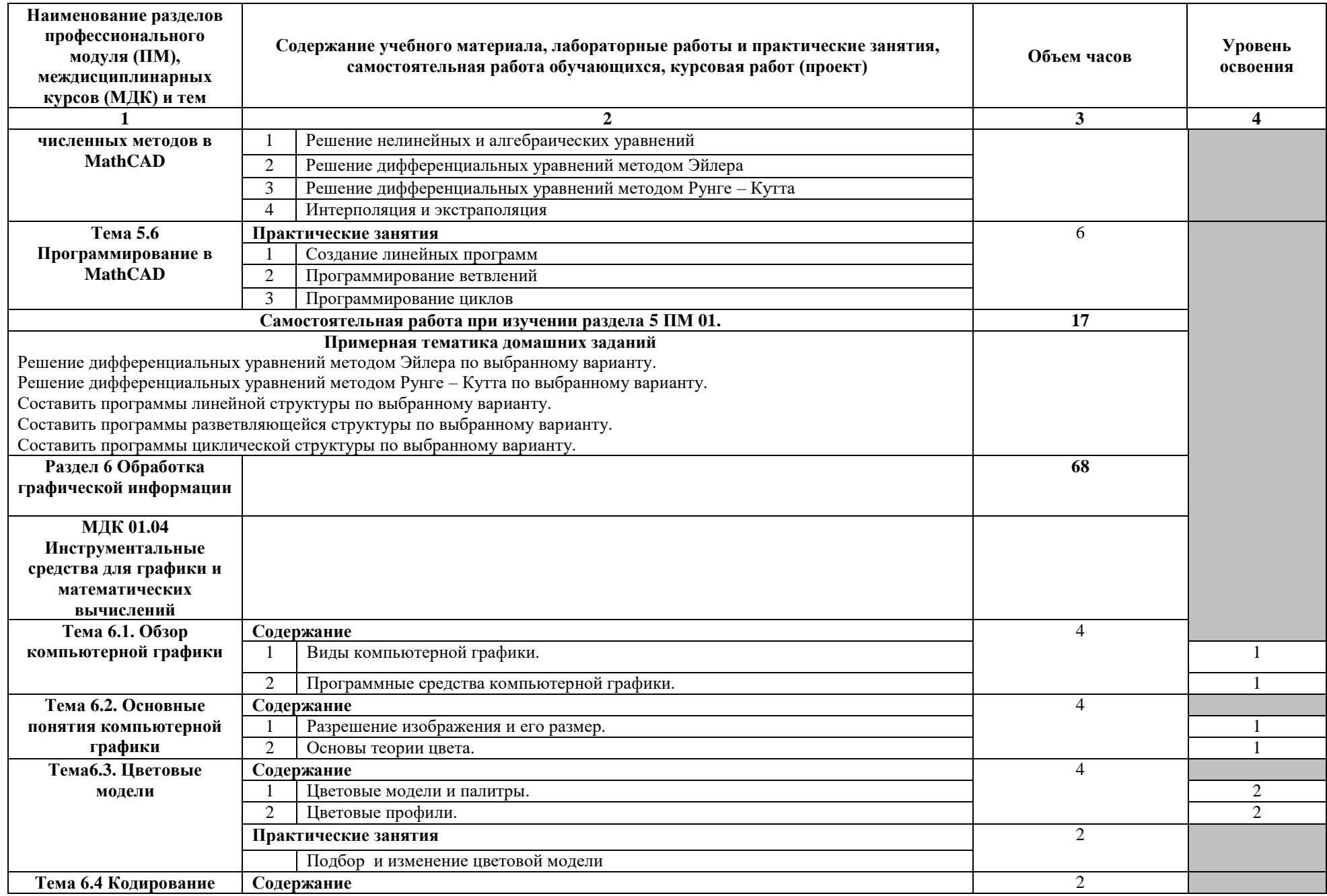

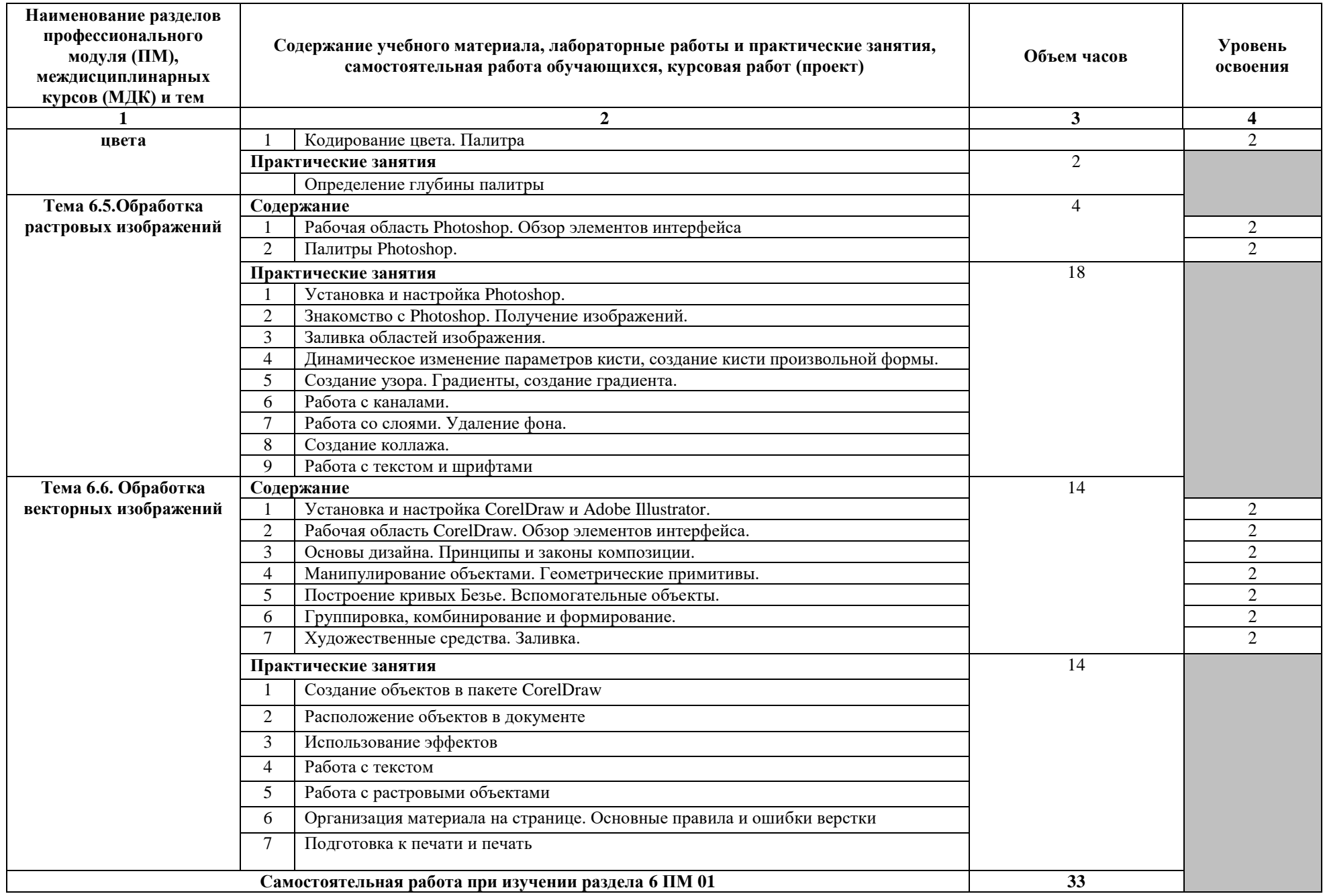

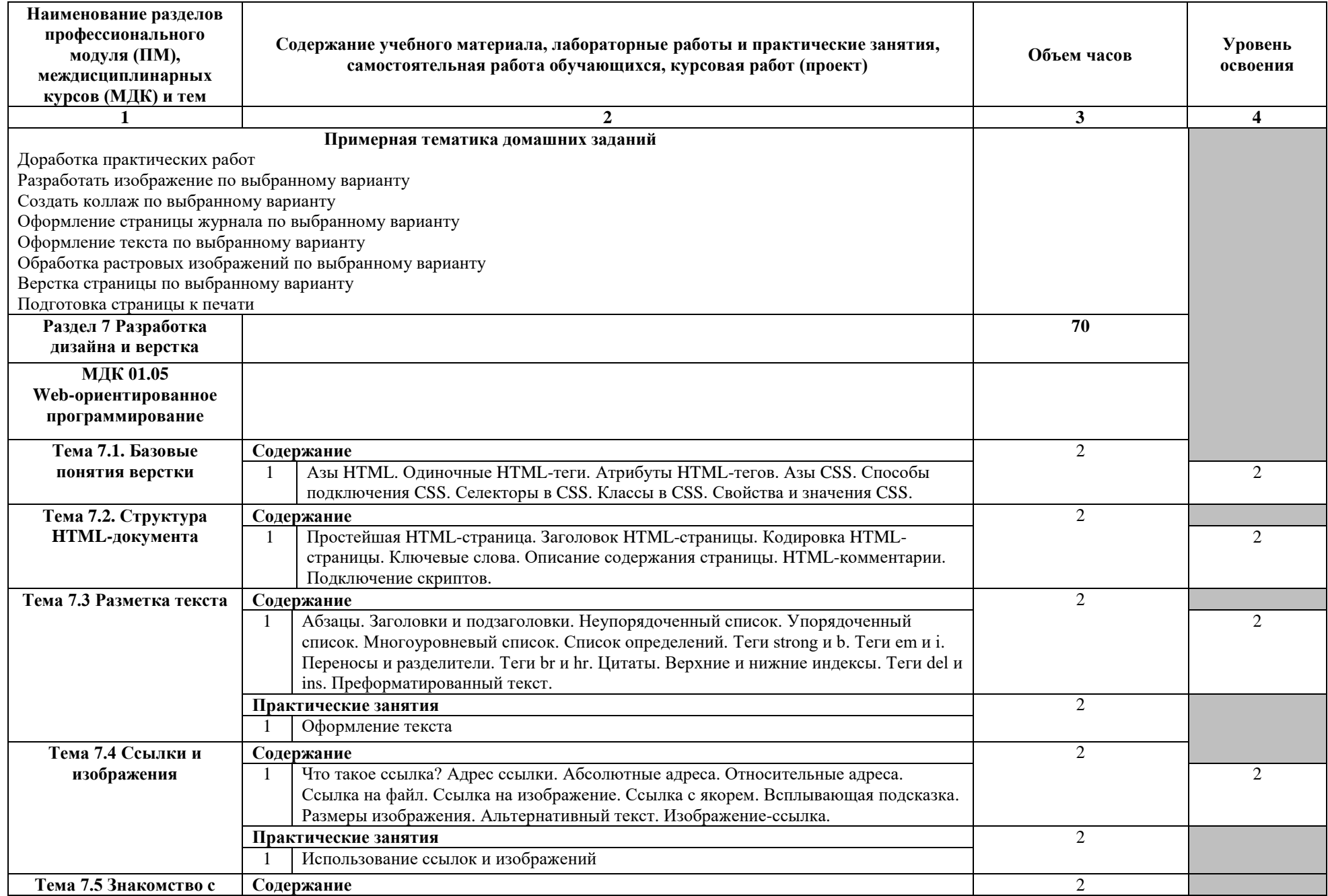

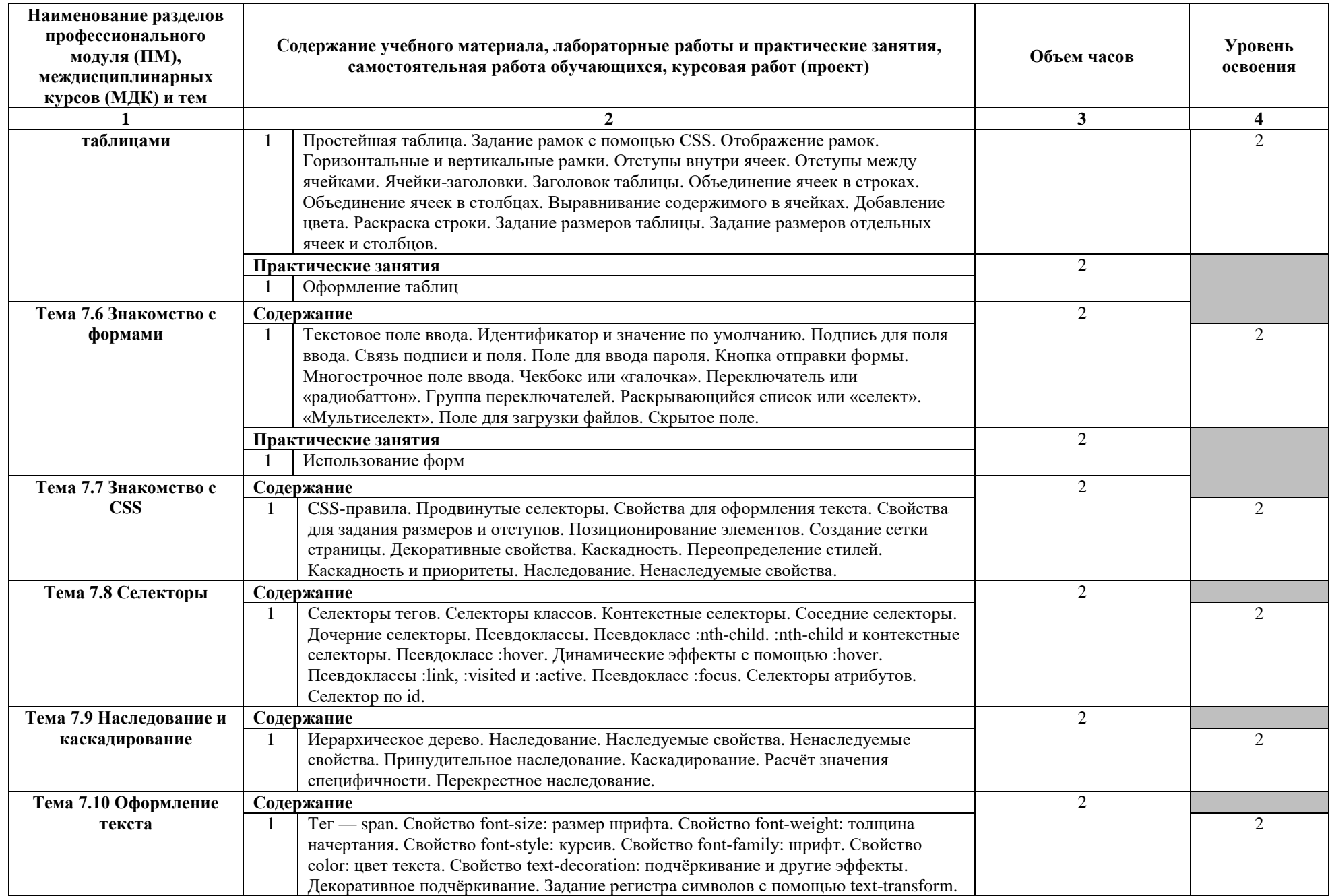

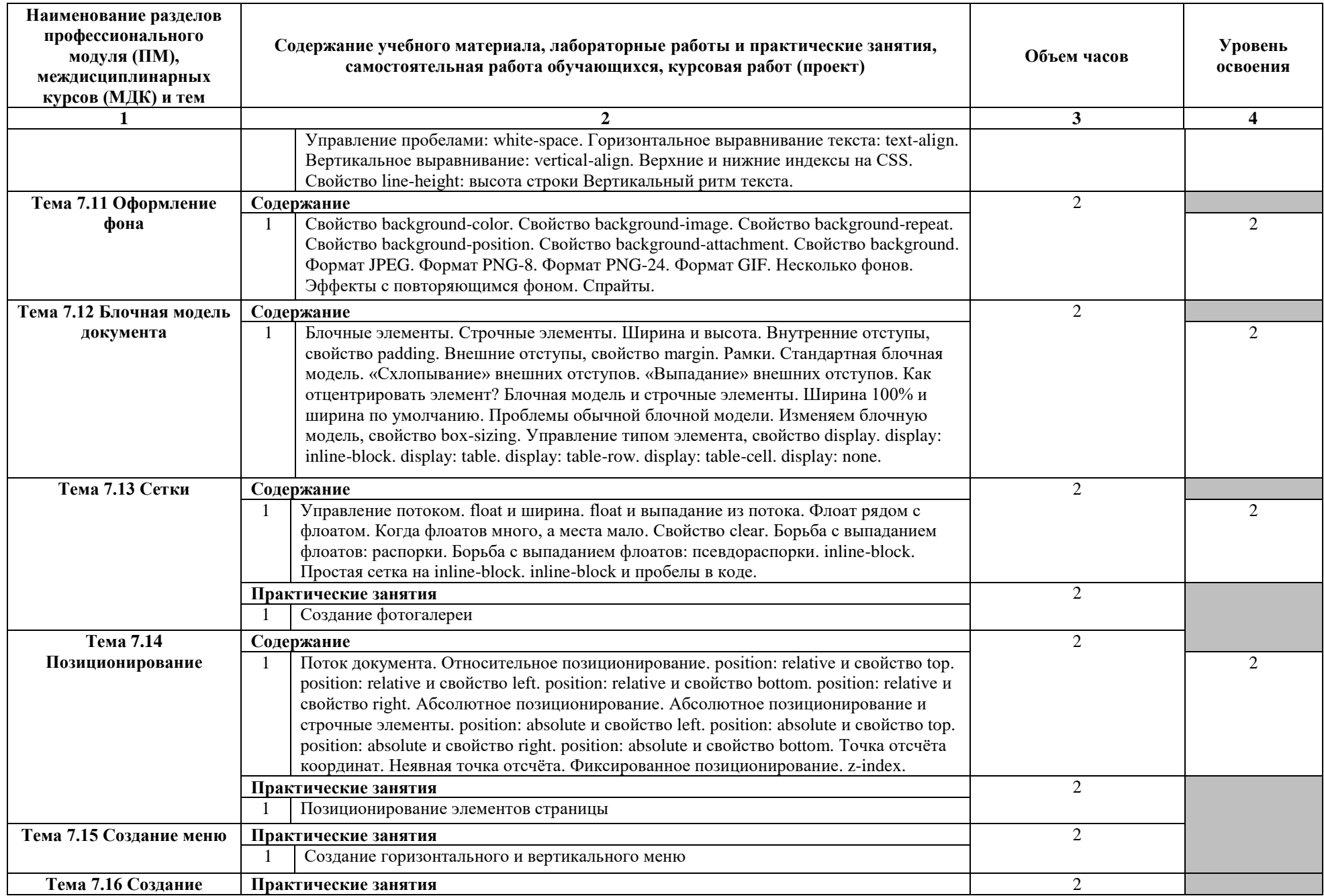

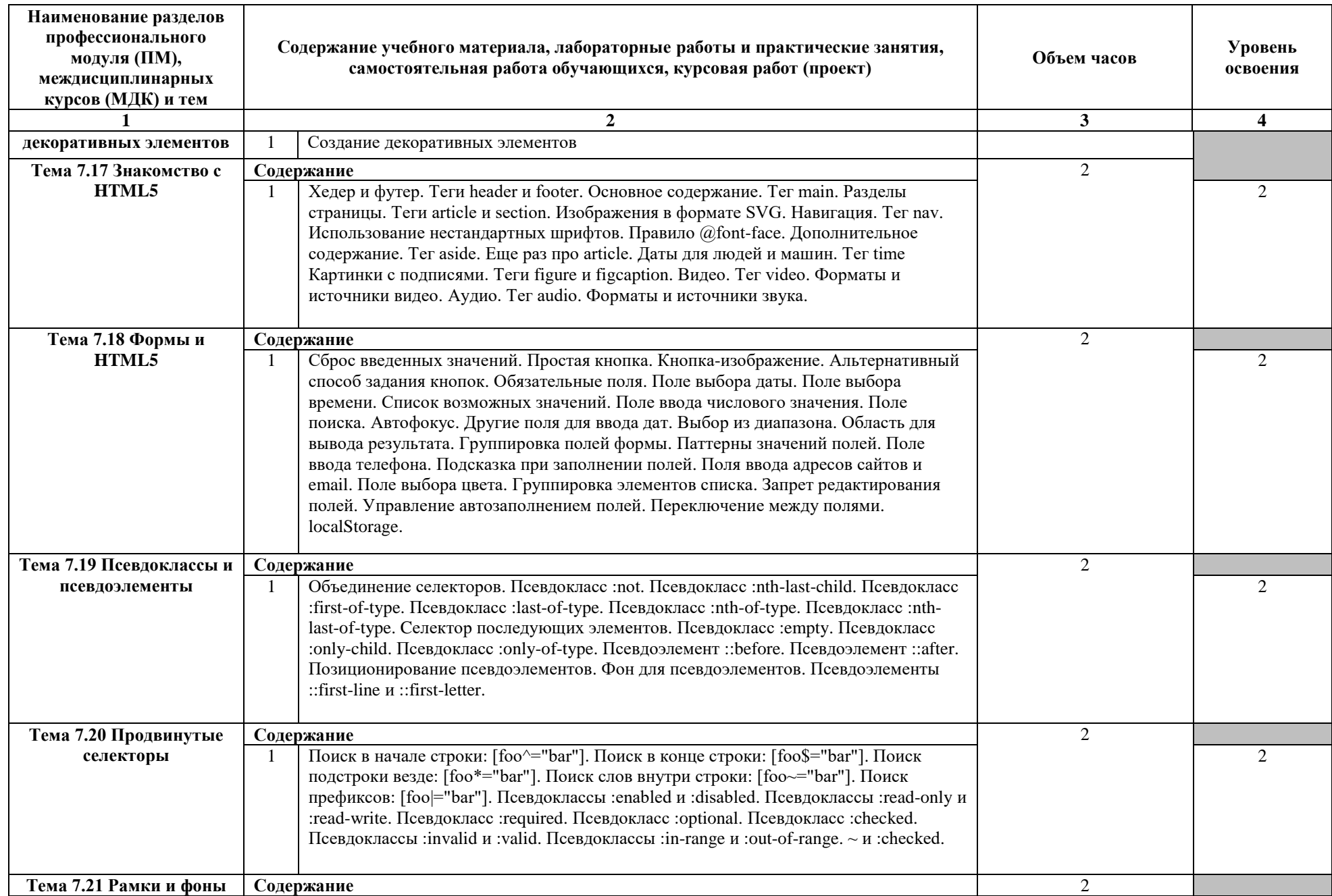

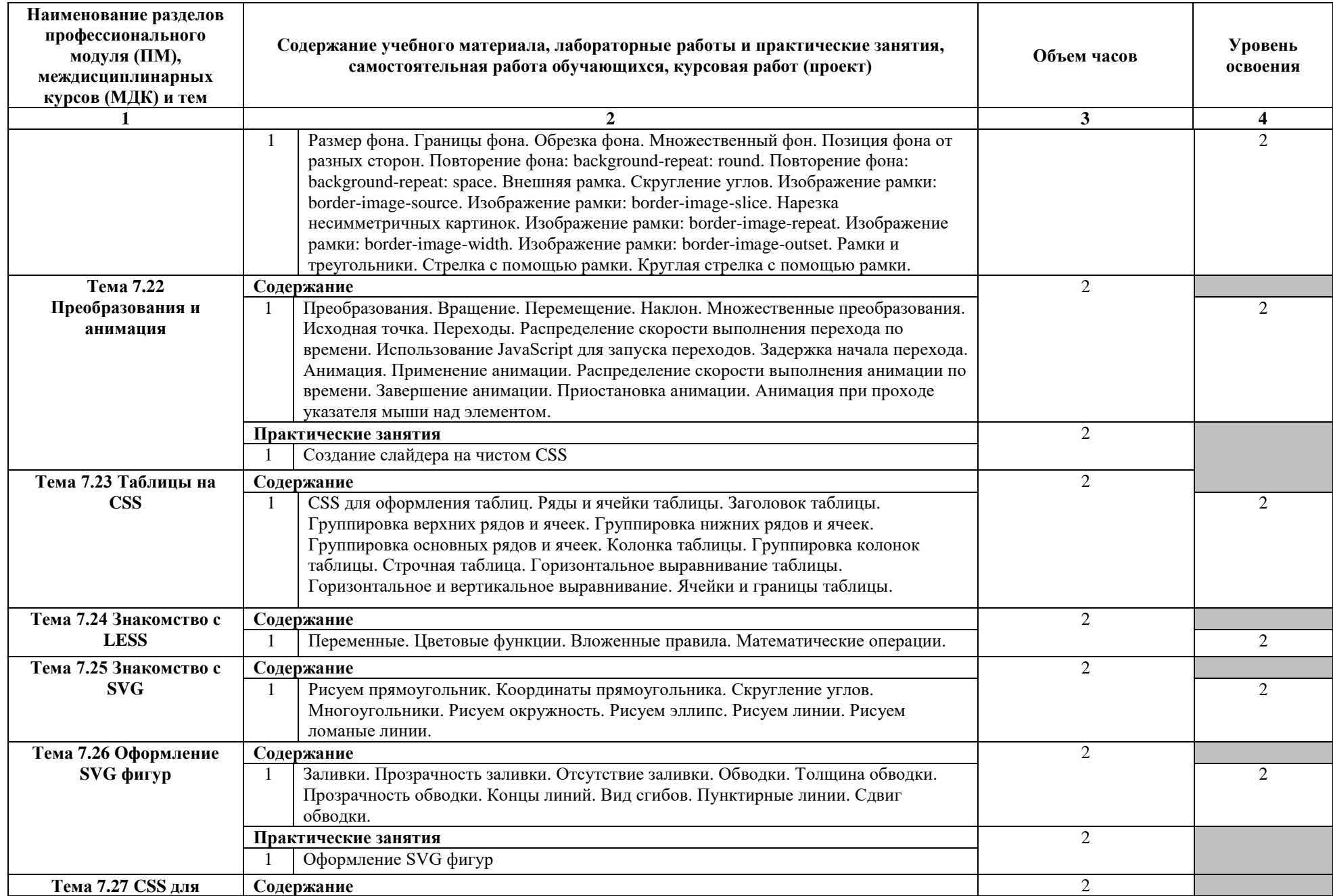

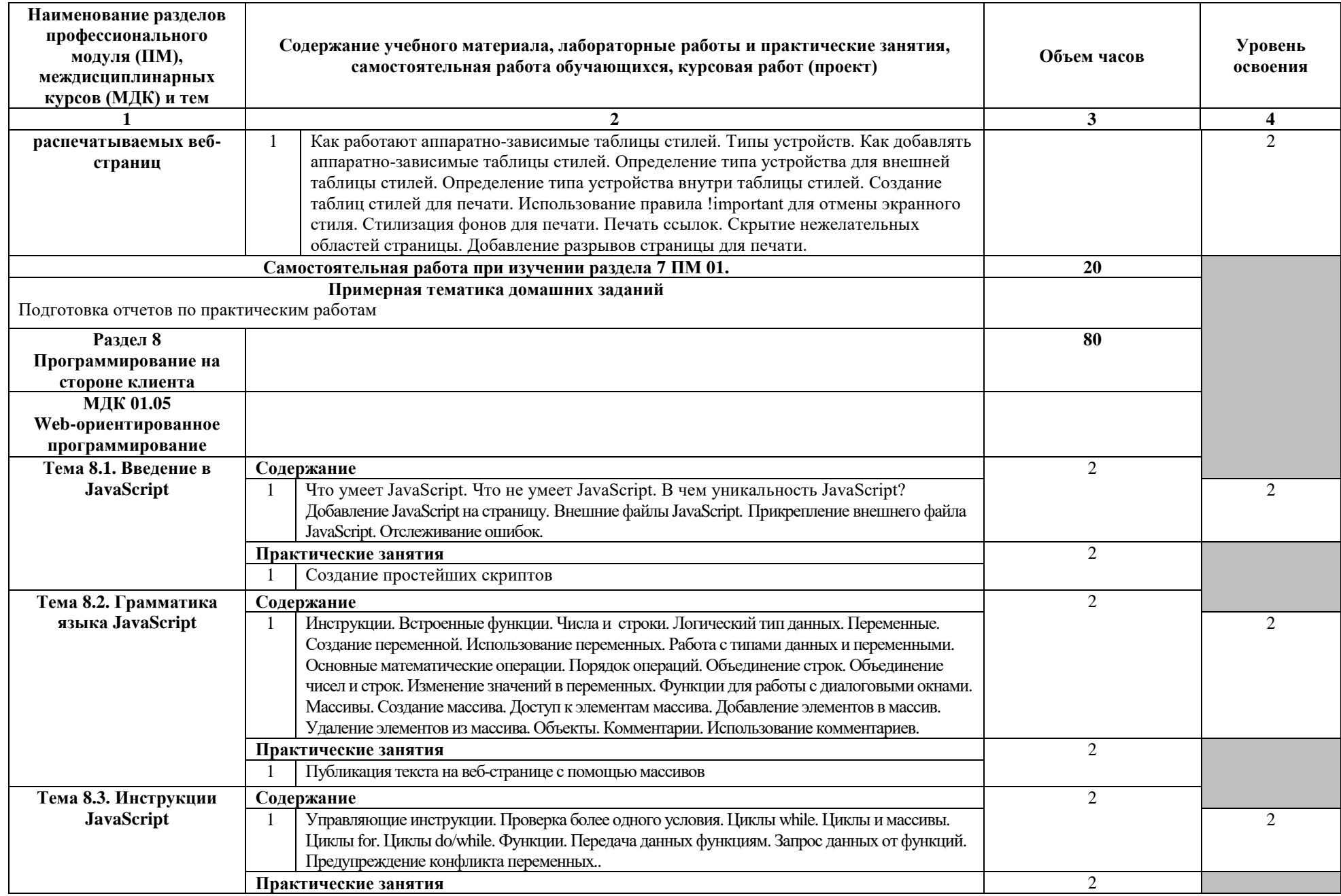

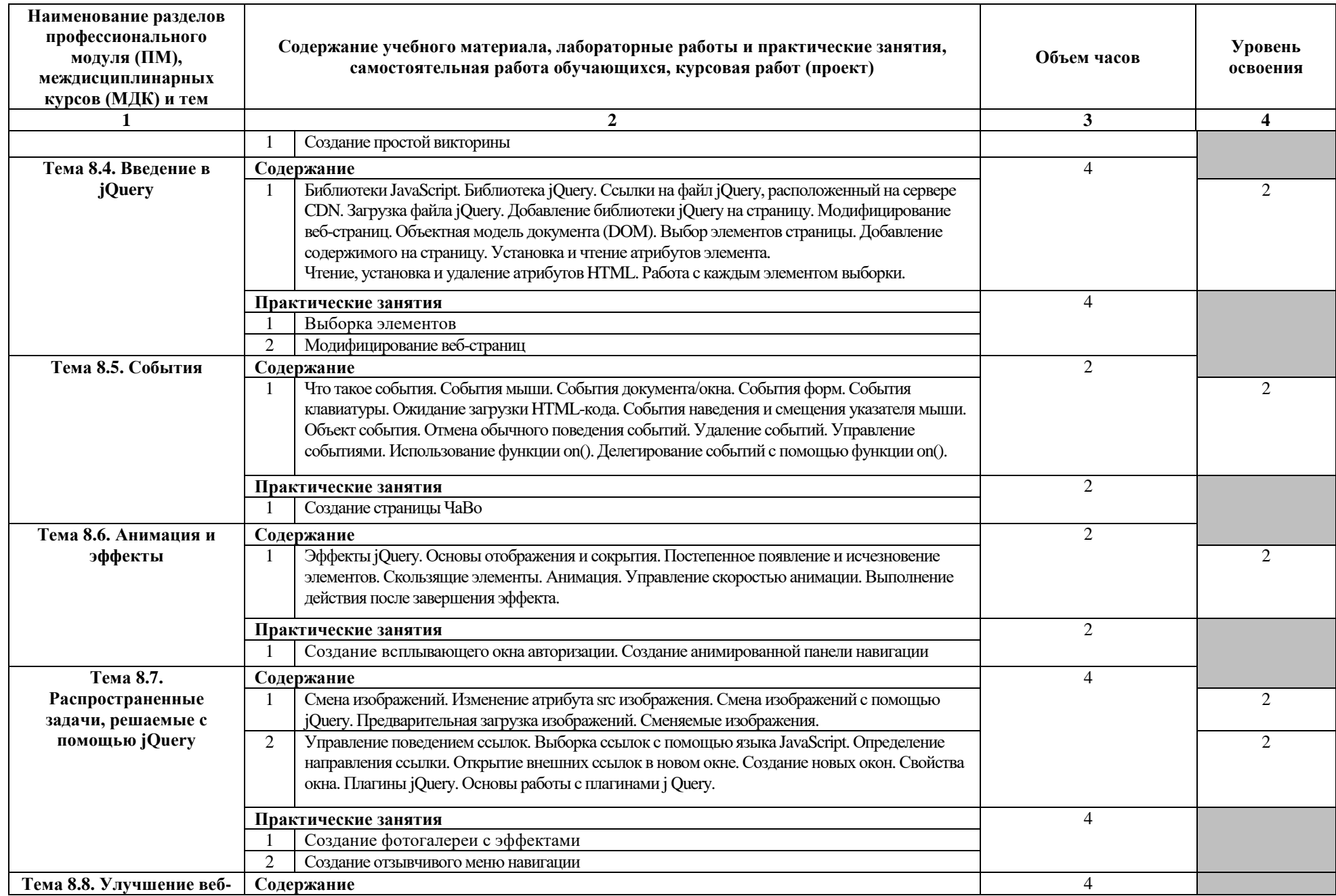

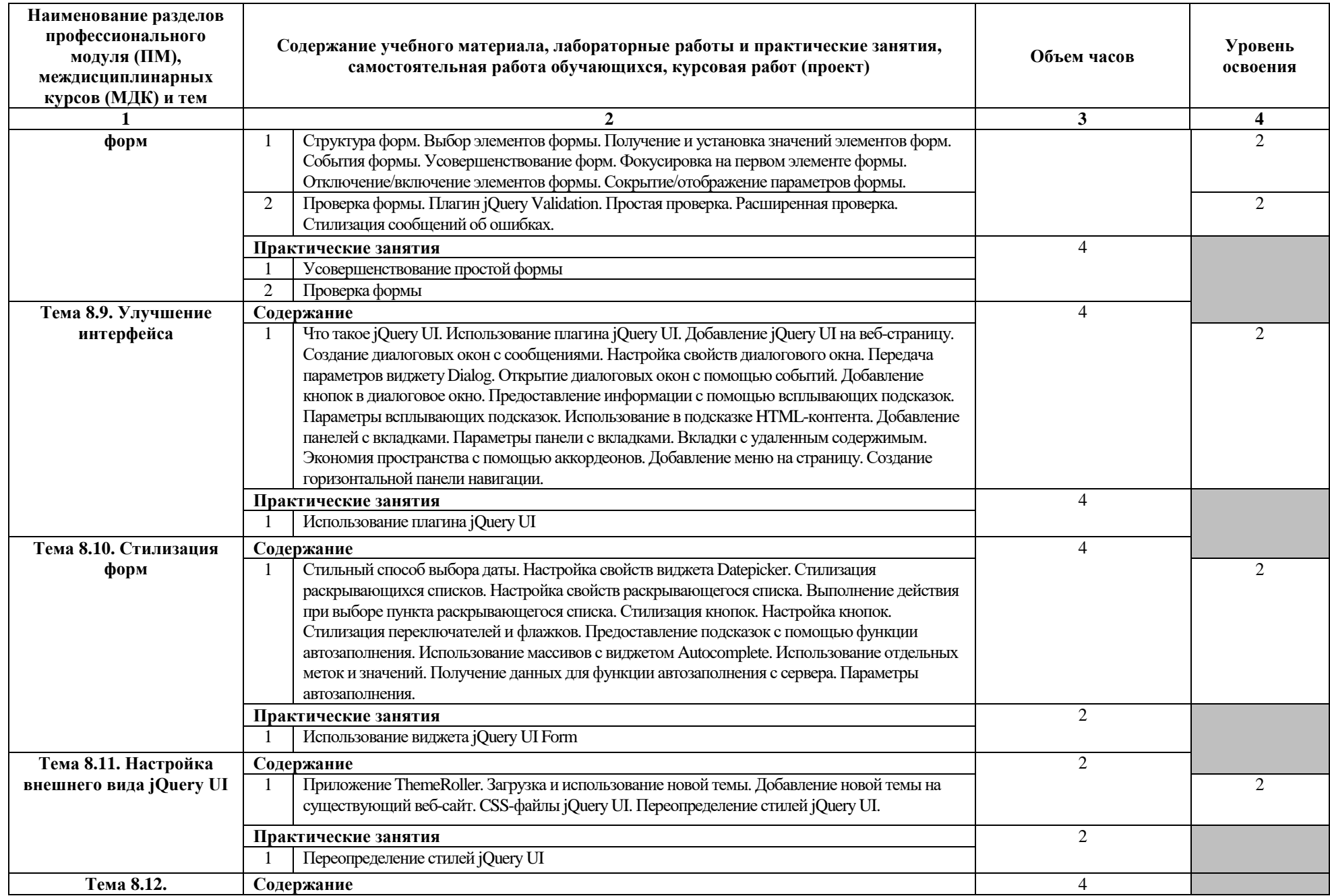

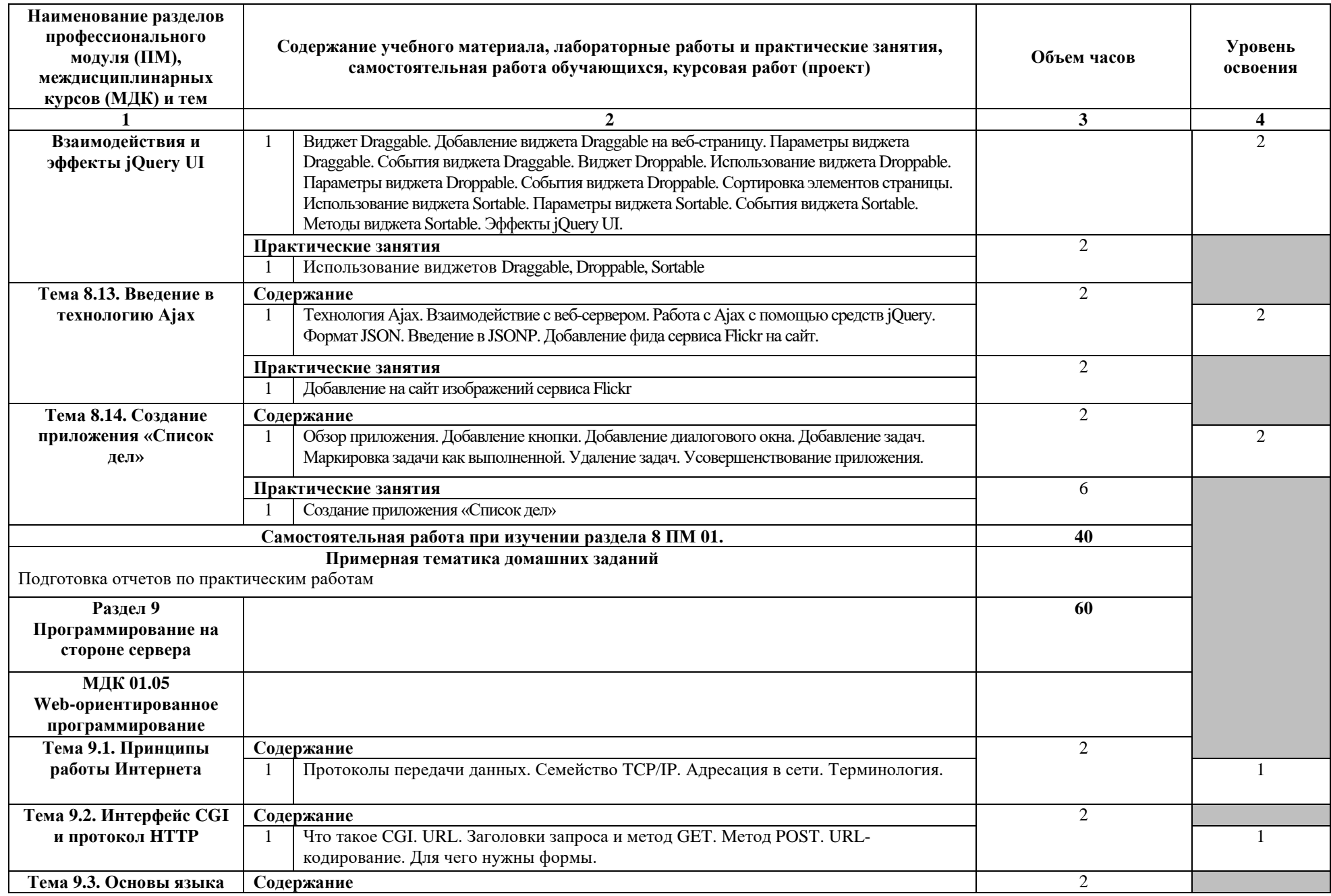

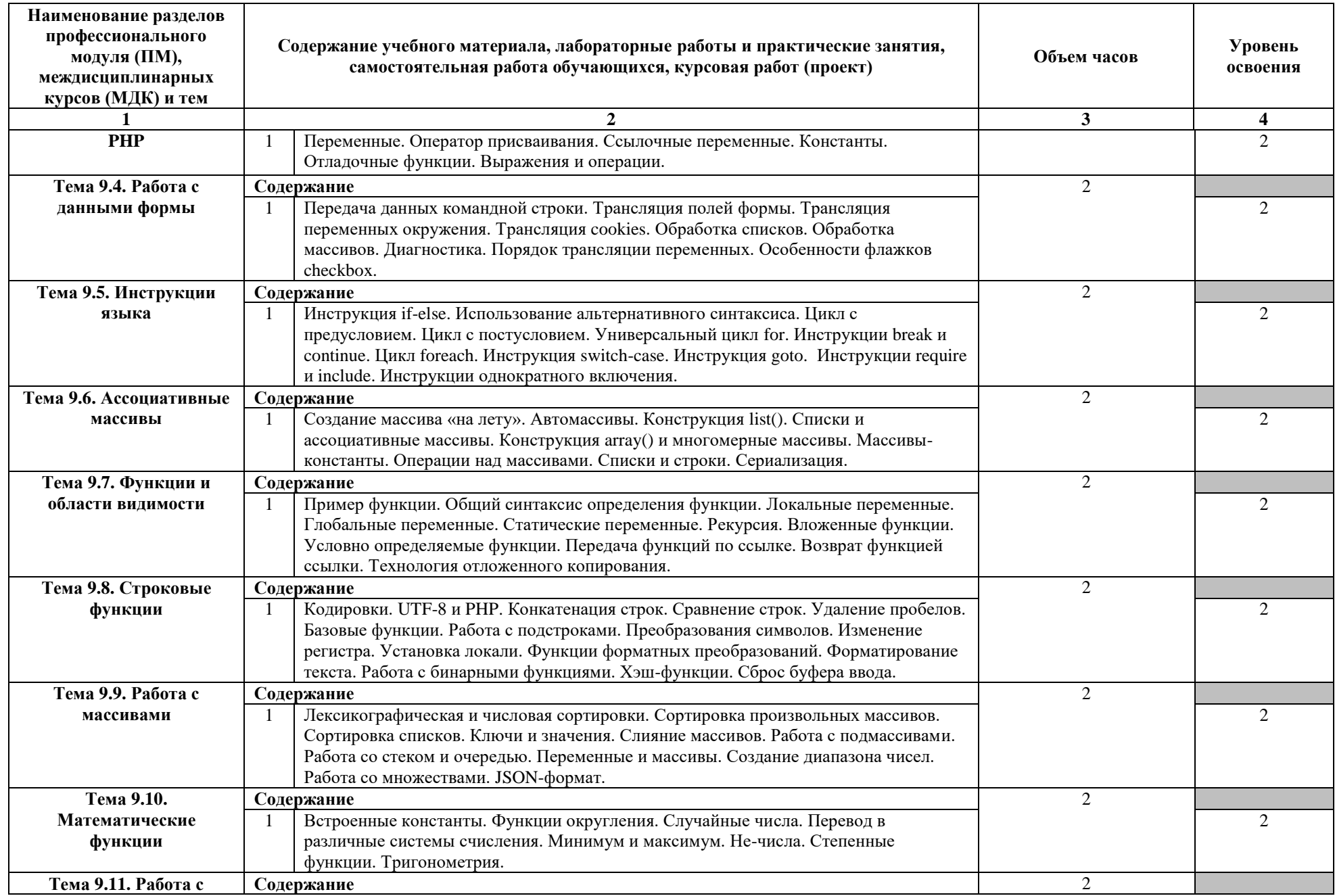

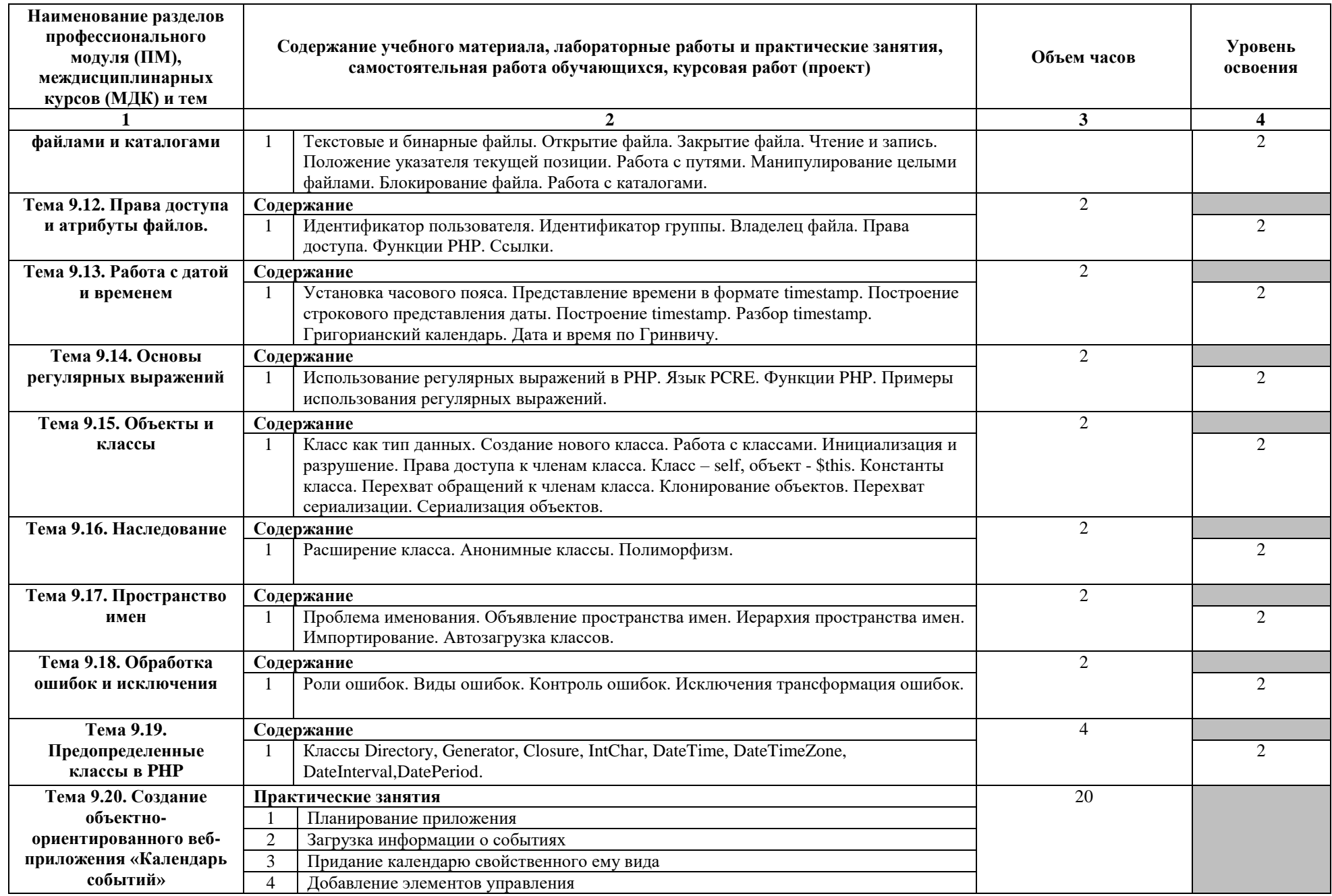

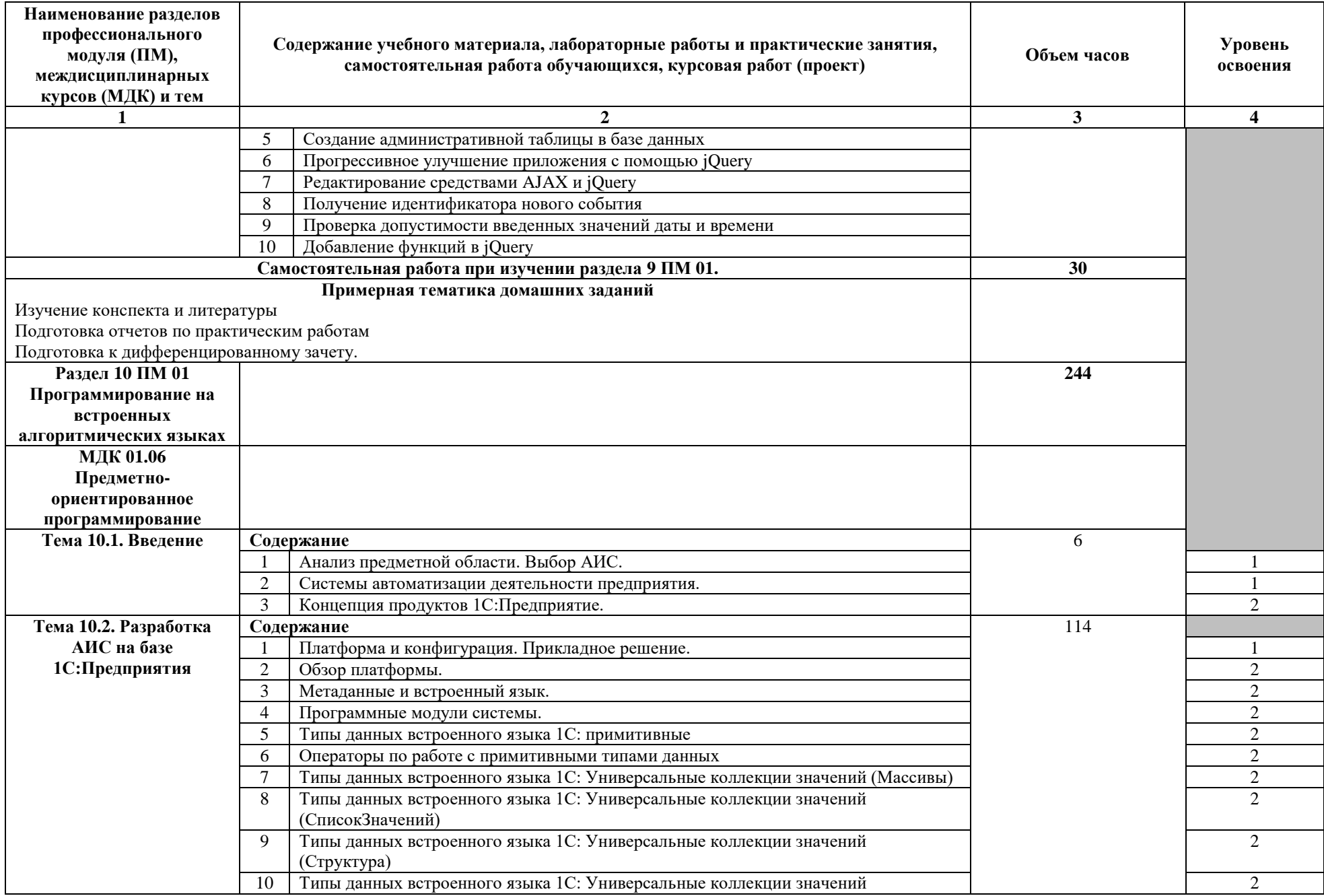

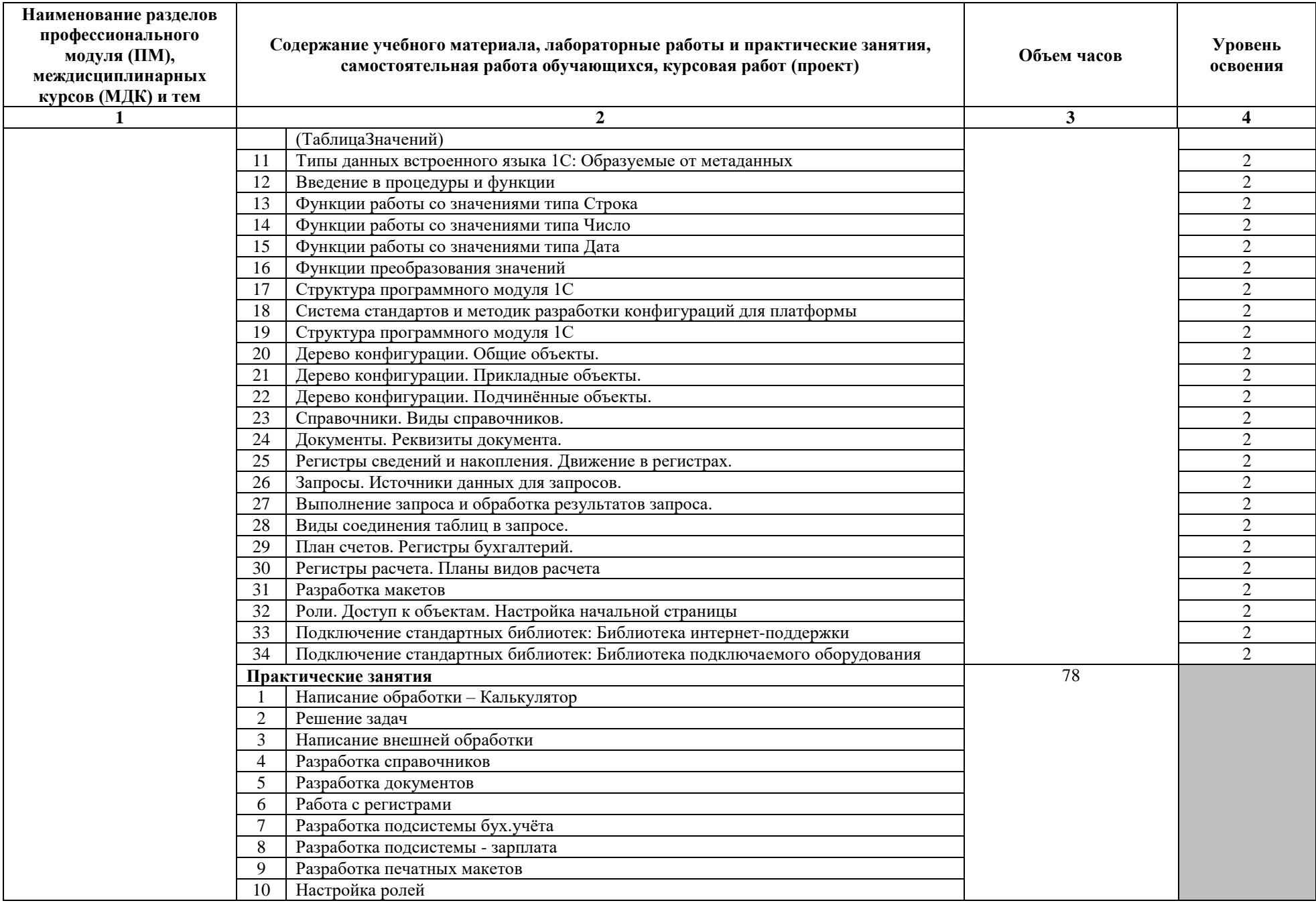

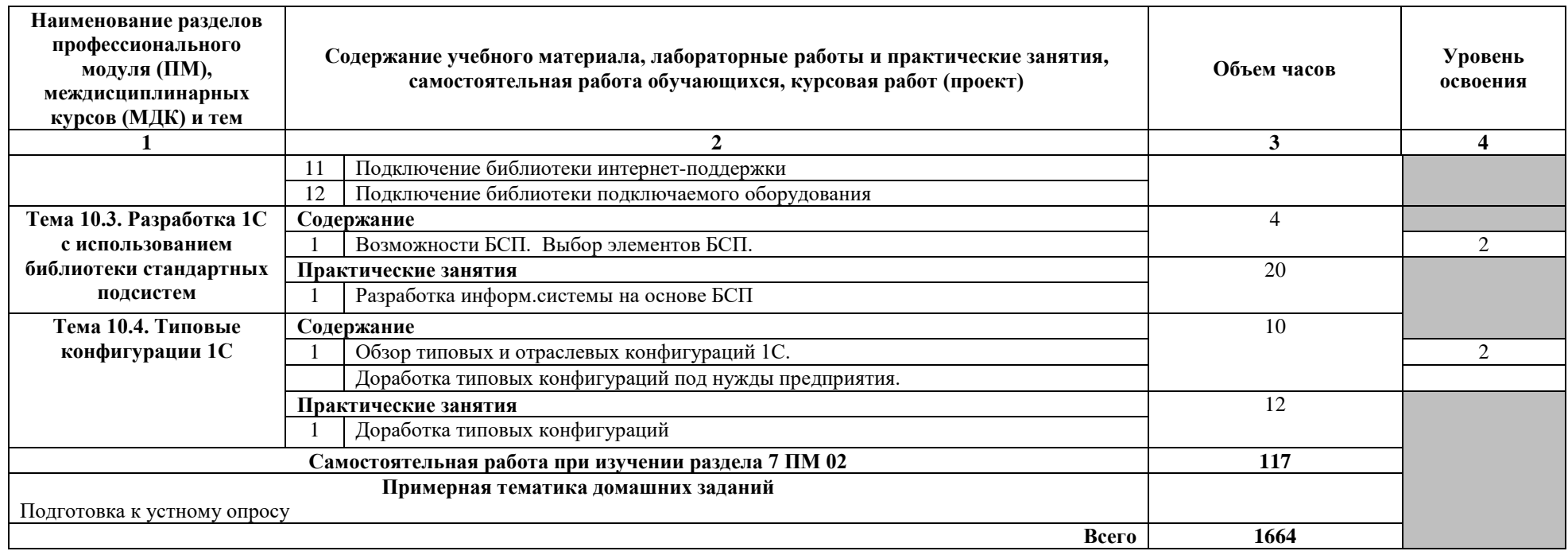

Для характеристики уровня освоения учебного материала используются следующие обозначения:

1 - ознакомительный (узнавание ранее изученных объектов, свойств);

2 – репродуктивный (выполнение деятельности по образцу, инструкции или под руководством);<br>3 – продуктивный (планирование и самостоятельное выполнение деятельности, решение проблемных задач).

## **4 УСЛОВИЯ РЕАЛИЗАЦИИ ПРОГРАММЫ ПРОФЕССИОНАЛЬНОГО МОДУЛЯ**

### **4.1 Требования к минимальному материально-техническому обеспечению**

Реализация профессионального модуля предполагает наличие лаборатории системного и прикладного программирования.

Технические средства обучения:

- мультимедийный проектор;
- персональные компьютеры;

Оборудование лаборатории и рабочих мест лаборатории:

- Персональные компьютеры с выходом в Интернет; Программное обеспечение:
- Microsoft Office
- TASM
- $-$  Dev-C++
- Visual Studio
- $-$  IDK
- JRE
- NetBeans
- Notepad++
- Web Browser Firefox Developer Edition
- Web Browser Chrome
- Adobe Creative (Fireworks, Photoshop, Illustrator, Dreamweaver)
- Adobe Acrobat reader
- Open Server
- 1С Предприятие 8.3 Учебная версия
- MathCAD.

Реализация программы модуля предполагает обязательную учебную практику по системному, прикладному и объектно-ориентированному программированию.

Оборудование и технологическое оснащение рабочих мест:

персональные компьютеры.

### **4.2 Информационное обеспечение обучения**

# **Перечень рекомендуемых учебных изданий, Интернет-ресурсов, дополнительной литературы**

Основные источники

- 1 Тюкачев, Н.А. C#. Основы программирования [Электронный ресурс] / Н.А. Тюкачев, В.Г. Хлебостроев. — Электрон. дан. — Санкт-Петербург : Лань, 2017. — 272 с. — Режим доступа: https://e.lanbook.com/book/94749
- 2 Евдокимов, П.В. С# на примерах [Электронный ресурс] Электрон. дан. Санкт-Петербург : Наука и Техника, 2016. — 304 с. — Режим доступа: https://e.lanbook.com/book/90233
- 3 Васильев, А.Н. Объектно-ориентированное программирование на С++ [Электронный ресурс] — Электрон. дан. — Санкт-Петербург : Наука и Техника, 2016. — 544 с. — Режим доступа: https://e.lanbook.com/book/90227
- 4 Конова, Е.А. Алгоритмы и программы. Язык С++ [Электронный ресурс] : учеб. пособие / Е.А. Конова, Г.А. Поллак. — Электрон. дан. — Санкт-Петербург : Лань, 2017. — 384 с. — Режим доступа: https://e.lanbook.com/book/90158
- 5 Дэвид, Х. Разработка приложений Java EE 7 в NetBeans 8 [Электронный ресурс] : рук. — Электрон. дан. — Москва : ДМК Пресс, 2016. — 348 с. — Режим доступа: https://e.lanbook.com/book/97342
- 6 Сеттер, Р.В. Изучаем JAVA на примерах и задачах [Электронный ресурс] Электрон. дан. — Санкт-Петербург : Наука и Техника, 2016. — 240 с. — Режим доступа: https://e.lanbook.com/book/74669
- 7 HTML5 Полный курс: учебно-методическое пособие [Электронный ресурс] : учеб. метод. пособие / М.Р. Богданов [и др.]. — Электрон. дан. — Уфа : БГПУ имени М. Акмуллы, 2015. — 168 с. — Режим доступа: https://e.lanbook.com/book/72507
- 8 Джош, Л. Современный PHP. Новые возможности и передовой опыт [Электронный ресурс] — Электрон. дан. — Москва : ДМК Пресс, 2016. — 304 с. — Режим доступа: https://e.lanbook.com/book/93269
- 9 Перепелица Ф.А., Разработка интерактивных сайтов с использованием jQuery [Электронный ресурс] : учеб. пособие — Электрон. дан. — Санкт-Петербург : НИУ ИТМО, 2015. — 142 с. — Режим доступа: https://e.lanbook.com/book/91556.
- 10 Гладких, Т.В. Разработка прикладных решений для информационной системы 1с: предприятие 8.2: учебное пособие [Электронный ресурс] : учеб. пособие / Т.В.

Гладких, Е.В. Воронова. — Электрон. дан. — Воронеж : ВГУИТ, 2016. — 56 с. — Режим доступа: https://e.lanbook.com/book/76260

Дополнительные источники:

- 1. Адилов, Р.М. Системное программное обеспечение вычислительных систем [Электронный ресурс] : учеб. пособие / Р.М. Адилов, Е.В. Грачёва, Н.Н. Короткова. — Электрон. дан. — Пенза : ПензГТУ, 2012. — 118 с. — Режим доступа: https://e.lanbook.com/book/62761
- 2. Тюкачев, Н.А. C#. Алгоритмы и структуры данных [Электронный ресурс] / Н.А. Тюкачев, В.Г. Хлебостроев. — Электрон. дан. — Санкт-Петербург : Лань, 2017. — 232 с. — Режим доступа: https://e.lanbook.com/book/94748.
- 3. Васильев, А.Н. Самоучитель Java с примерами и программами [Электронный ресурс] : самоучитель — Электрон. дан. — Санкт-Петербург : Наука и Техника, 2016. — 368 с. — Режим доступа: https://e.lanbook.com/book/90231
- 4. Васильев, А.Н. Самоучитель С++ с примерами и задачами. Книга + виртуальный CD [Электронный ресурс] : самоучитель — Электрон. дан. — Санкт-Петербург : Наука и Техника, 2016. — 480 с. — Режим доступа: https://e.lanbook.com/book/74667
- 5. Малашкевич, В.Б. Интернет-программирование: лабораторный практикум [Электронный ресурс] : учеб. пособие — Электрон. дан. — Йошкар-Ола : ПГТУ, 2017. — 96 с. — Режим доступа: https://e.lanbook.com/book/98178
- 6. Сильвио, М. Bootstrap в примерах [Электронный ресурс] Электрон. дан. Москва : ДМК Пресс, 2017. — 314 с. — Режим доступа: https://e.lanbook.com/book/93573
- 7. Макаров, А.С. Yii. Сборник рецептов [Электронный ресурс] : сб. Электрон. дан. — Москва : ДМК Пресс, 2014. — 372 с. — Режим доступа: https://e.lanbook.com/book/50570
- 8. Сафронов, М. Разработка веб-приложений в Yii 2 [Электронный ресурс] : рук. Электрон. дан. — Москва : ДМК Пресс, 2015. — 392 с. — Режим доступа: https://e.lanbook.com/book/82821
- 9. Перепелица Ф.А., Эффективная разработка веб?сайтов. Bootstrap [Электронный ресурс] : учеб. пособие — Электрон. дан. — Санкт-Петербург : НИУ ИТМО, 2015. — 71 с. — Режим доступа: https://e.lanbook.com/book/91557

10. Сергеев, А.Н. Создание сайтов на основе WordPress [Электронный ресурс] : учеб. пособие — Электрон. дан. — Санкт-Петербург : Лань, 2015. — 128 с. — Режим доступа: https://e.lanbook.com/book/68457

Интернет-ресурсы:

- 1. http://do.urtk.su Сайт дистанционного обучения (взаимодействия) УРТК
- 2. https://its.1c.ru/ Сайт информационно-технологического сопровождения 1С
- 3. https://ilearning.oracle.com/ilearn/en/learner/jsp/login.jsp?site=OracleAcad Сайт академии Oracle

#### **4.3 Общие требования к организации образовательного процесса**

Занятия проводятся спаренными уроками продолжительностью один академический час, общая продолжительность спаренного урока - 2 академических часа (1,5 астрономических часа). Образовательный процесс включает в себя проведение лекционных занятий и лабораторных работ, чередующихся друг с другом.

Учебная практика по системному программированию проводится концентрированно в течение двух недель после изучения раздела 1 ПМ.01, по прикладному программированию в течение двух недель после изучения раздела 2 ПМ.01, по объектноориентированному программированию течение двух недель после изучения раздела 3 ПМ.01.

Консультации для студентов проводятся еженедельно.

Освоению данного профессионального модуля должны предшествовать дисциплины:

- ОП.01. Операционные системы
- ОП.02. Архитектура компьютерных систем
- ОП.04. Информационные технологии
- ОП 05 Основы программирования

ОП 06 Основы экономики

### **4.4 Кадровое обеспечение образовательного процесса**

Требования к квалификации педагогических (инженерно-педагогических) кадров, обеспечивающих обучение по междисциплинарному курсу (курсам):

наличие высшего профессионального образования, соответствующего профилю модуля «Разработка программных модулей программного обеспечения для компьютерных систем» по специальности 09.02.03 Программирование в компьютерных системах, либо

дополнительное образование или повышение квалификации по профилю модуля.

Требования к квалификации педагогических кадров, осуществляющих руководство практикой

Инженерно-педагогический состав: дипломированные специалисты, преподаватели междисциплинарных курсов.

# **5 КОНТРОЛЬ И ОЦЕНКА РЕЗУЛЬТАТОВ ОСВОЕНИЯ ПРОФЕССИОНАЛЬНОГО МОДУЛЯ (ВИДА ПРОФЕССИОНАЛЬНОЙ ДЕЯТЕЛЬНОСТИ)**

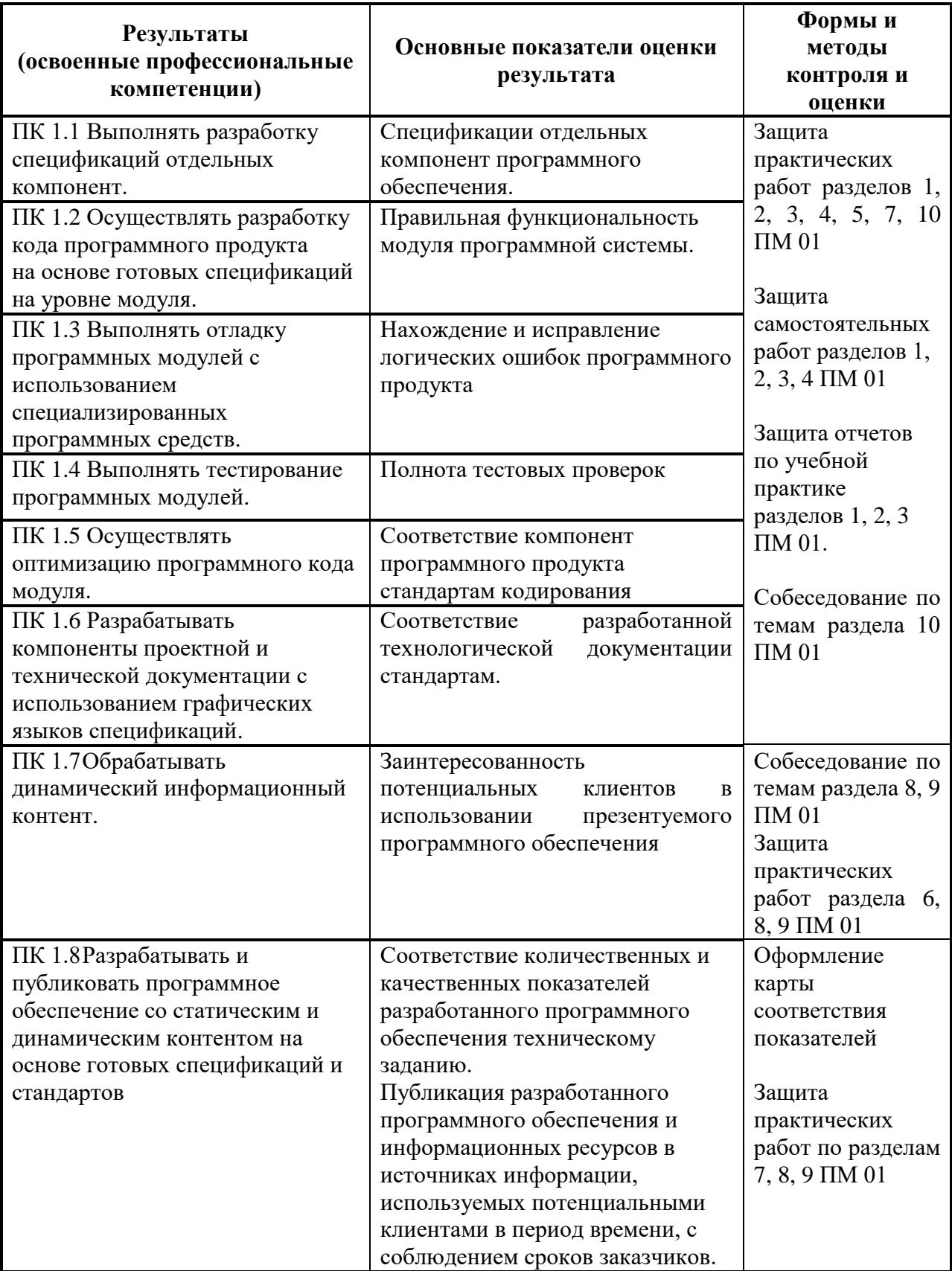

Формы и методы контроля и оценки результатов обучения должны позволять проверять у обучающихся не только сформированность профессиональных компетенций, но и развитие общих компетенций и обеспечивающих их умений.

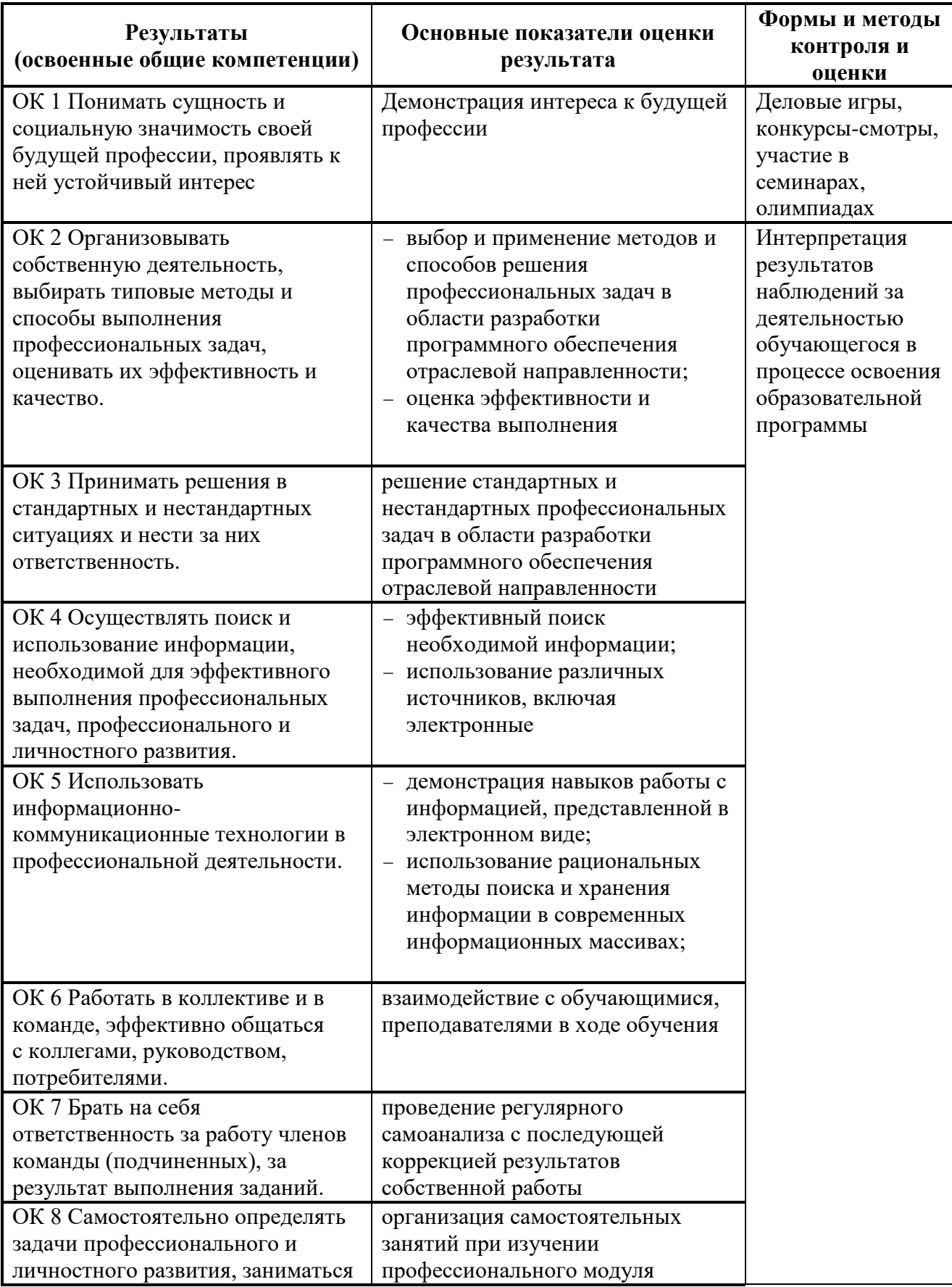

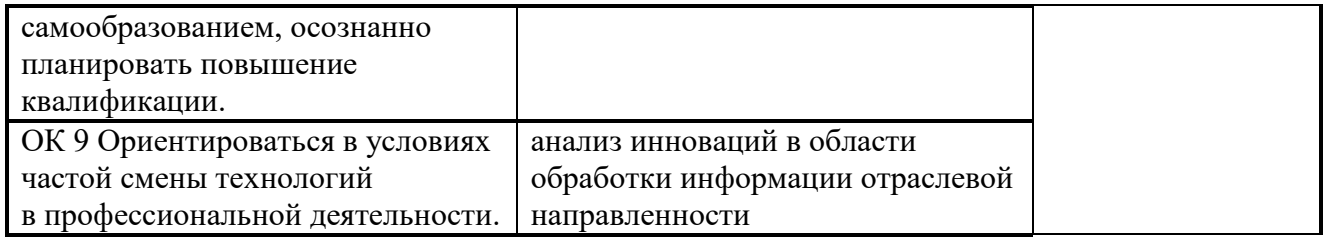